### ИННОВАЦИОННАЯ ОБРАЗОВАТЕЛЬНАЯ ПРОГРАММА

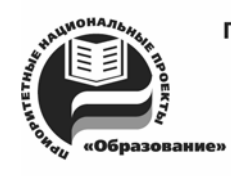

Проект 1: инновационная среда университета в регионе и эффективное управление Цель: развитие инноваций и инновационных образовательных программ на основе интеграции образования, науки и бизнеса для организации подготовки и переподготовки кадров по широкому спектру специальностей и направлений

Федеральное агентство по образованию Государственное образовательное учреждение высшего профессионального образования Владимирский государственный университет

# Л.А. ШИРКИН

# Рентгенофлуоресцентный анализ объектов окружающей среды

Учебное пособие

Владимир 2009

### УДК 543 ББК 24.4 Ш64

Рецензенты: Кандидат технических наук, лауреат премии Совета Министров РФ 1995 г., за разработки в области науки и техники, генеральный директор ЗАО «Баромембранная технология» *А.А. Поворов*

> Кандидат химических наук, доцент Владимирского государственного университета *Е.П. Гришина*

> > Печатается по решению редакционного совета Владимирского государственного университета

### **Ширкин, Л. А.**

Рентгенофлуоресцентный анализ объектов окружающей среды : учеб. пособие / Л. А. Ширкин; Владим. гос. ун-т. – Владимир: Изд-во Владим. гос. ун-та, 2009. – 60 с. – ISBN 978-5-89368-919-8. Ш64

Подробно рассмотрена технология рентгеноспектрального анализа объектов окружающей среды на примере рентгенофлуоресцентного кристалл-дифракционного сканирующего спектрометра «СПЕКТРОСКАН МАКС G». При подготовке настоящего пособия использованы справочные и методические материалы ООО «НПО Спектрон» (г. Санкт-Петербург).

Предназначено для студентов III – IV курсов дневной формы обучения экологических специальностей, изучающих дисциплины «Промышленная экология», «Прикладная экология», «Техногенные системы и экологический риск», «Экологический мониторинг», «Экология почв», «Геохимия и геофизика ландшафтов», а также может быть полезно для аспирантов и специалистов лабораторий экологического контроля и мониторинга.

Ил. 11. Табл. 5. Библиогр.: 5 назв.

 УДК 543 ББК 24.4

ISBN 978-5-89368-919-8 © Владимирский государственный университет, 2009

# **ОГЛАВЛЕНИЕ**

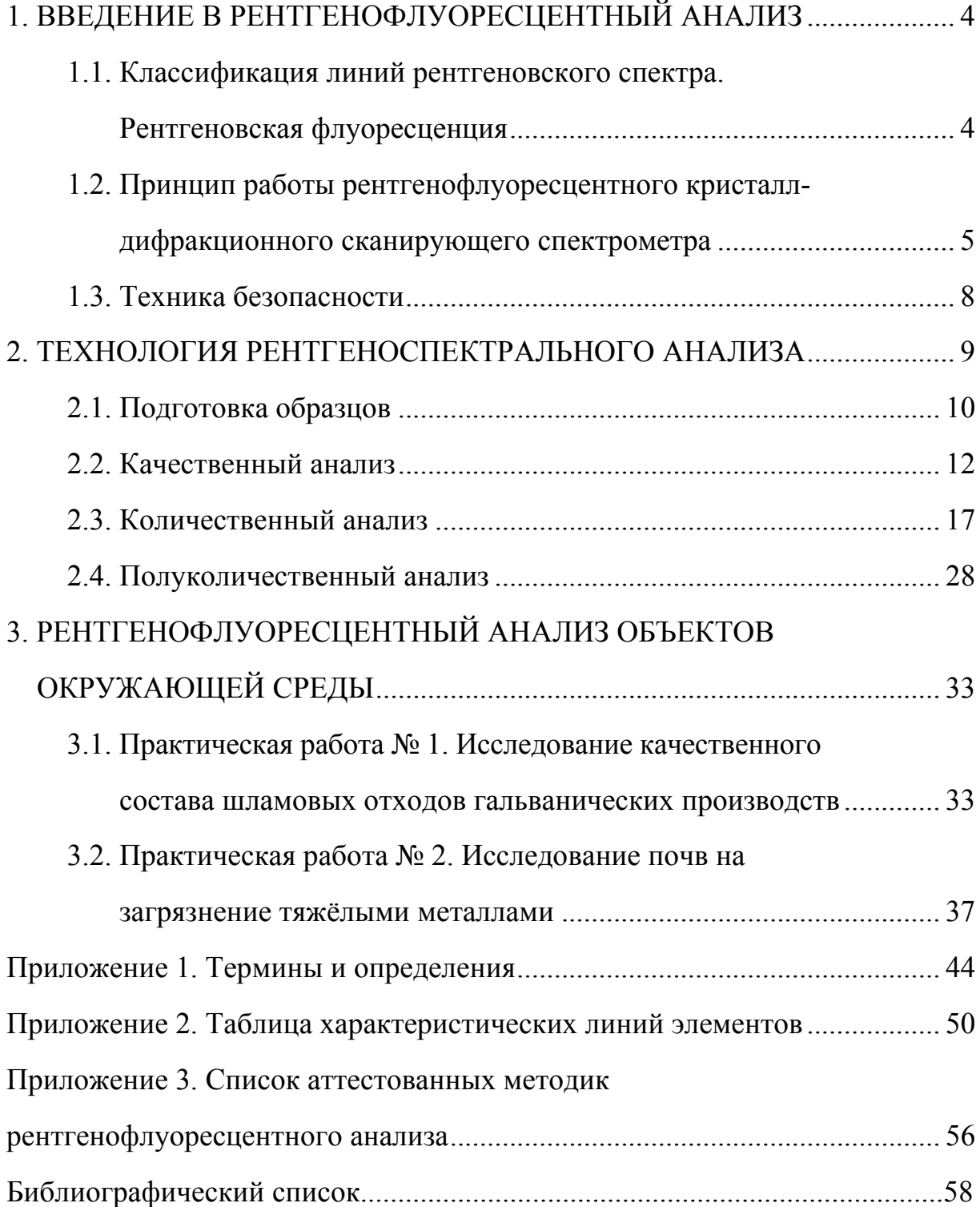

# **1. ВВЕДЕНИЕ В РЕНТГЕНОФЛУОРЕСЦЕНТНЫЙ АНАЛИЗ**

## **1.1. КЛАССИФИКАЦИЯ ЛИНИЙ РЕНТГЕНОВСКОГО СПЕКТРА. РЕНТГЕНОВСКАЯ ФЛУОРЕСЦЕНЦИЯ**

Для возбуждения характеристического излучения элемента в материале пробы используются тормозное излучение и характеристическое излучение материала анода рентгеновской трубки (прил. 1).

Тормозное излучение возникает при торможении электронов анодом рентгеновской трубки. Оно разлагается в сплошной спектр, имеющий границу со стороны малых длин волн. Положение этой границы определяется энергией падающих на вещество электронов и не зависит от природы вещества.

Характеристические рентгеновские лучи образуются при выбивании электрона одного из внутренних слоёв атома с последующим переходом на освободившуюся орбиту электрона с какого-либо внешнего слоя. Они обладают линейчатым спектром.

В порядке возрастания длин волн серии характеристического рентгеновского излучения называют соответственно *K-*, *L-*, *M-*, *N-*сериями. При удалении электрона с одной из внутренних оболочек атома с зарядом ядра *Ze* на освободившееся место переходит электрон из более удалённой от ядра оболочки и излучается рентгеновский фотон. Так, при удалении электрона из K-слоя переход на неё электронов из *L-*, *M-* и т.д. слоёв приведёт к возникновению *Kα-*, *Kβ-*, *Kγ*-линий, образующих *K-*серию (рис. 1.1).

Частоты линий характеристического рентгеновского излучения находятся по закону Мозли

$$
\sqrt{\nu} = a(Z - b),
$$

где *а* – постоянная для данной серии линий  $[c^{-1/2}]; b$  – постоянная экранирования.

Возбуждение атомов вещества в пробе возникает при облучении рентгеновскими лучами трубки. Проба начинает флуоресцировать, испуская характеристическое рентгеновское излучение. Химический элемент в пробе может эмитировать рентгеновское излучение только тогда, когда энергия возбуждающих рентгеновских квантов выше, чем энергия связи (край поглощения) внутреннего электрона элемента. При этом процесс возбуждения рентгеновской флуоресценции носит вероятностный характер, т.е. возникновение разных линий определяется вероятностью соответствующих переходов, этим определяется и «яркость» различных линий спектра.

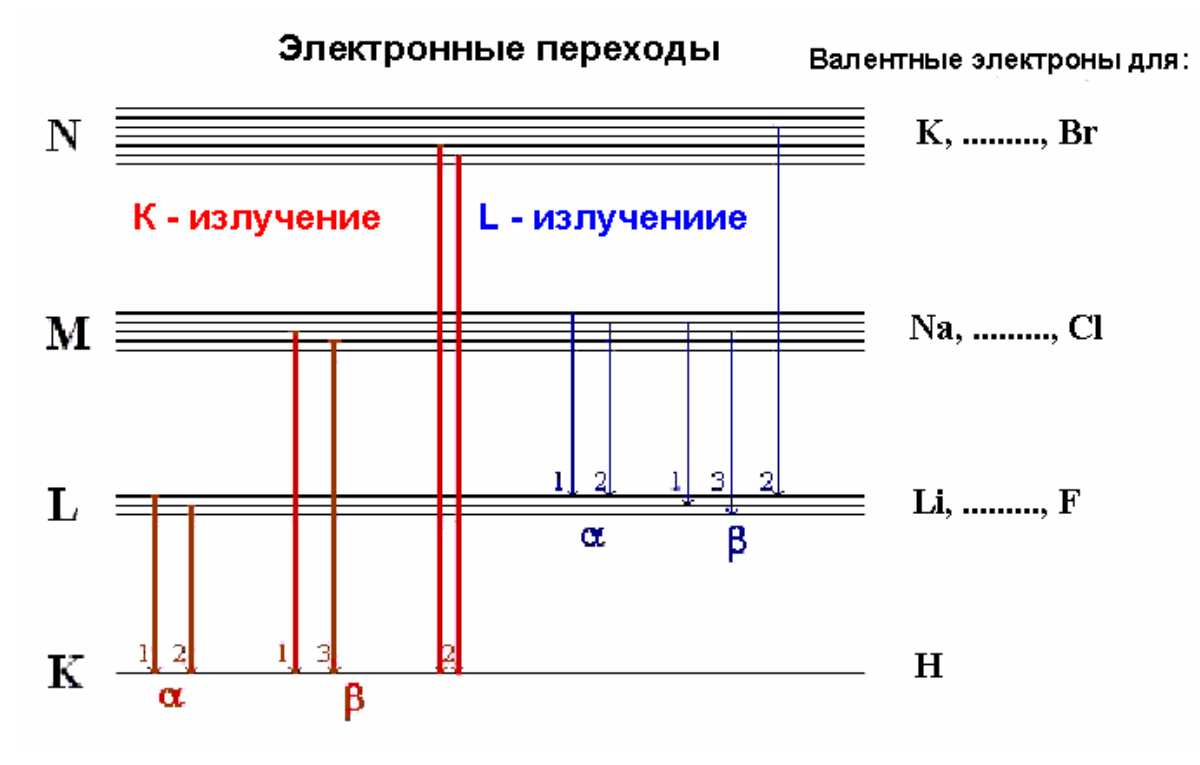

Рис. 1.1. Обозначение рентгеновских линий

Другой весьма важной особенностью характеристических спектров рентгеновских лучей является то, что каждый элемент даёт свой спектр независимо от того, возбуждается ли этот элемент к испусканию рентгеновских лучей в свободном состоянии или в составе химического соединения. Эта особенность характеристического спектра рентгеновских лучей используется для идентификации различных элементов в сложных соединениях и является основой рентгеноспектрального анализа, позволяющего определить валовое содержание данного элемента в пробе.

### 1.2. ПРИНЦИП РАБОТЫ РЕНТГЕНОФЛУОРЕСЦЕНТНОГО КРИСТАЛЛ-ДИФРАКЦИОННОГО СКАНИРУЮЩЕГО СПЕКТРОМЕТРА

Спектрометры серии «СПЕКТРОСКАН МАКС» относятся к приборам для рентгенофлуоресцентного анализа. Это означает, что в работе аппарата используется источник первичного рентгеновского излучения (рентгеновская трубка) для облучения анализируемого объекта, в результате чего сам объект начинает излучать (флуоресцировать) в рентгеновском диапазоне. Спектральный состав этого вторичного излучения адекватно отражает элементный состав анализируемого образца. Атомы того или иного химического элемента имеют свои, характерные только для данного элемента спектральные линии (характеристические линии). Таким образом, наличие или отсутствие в спектре тех или иных линий говорит о присутствии или отсутствии соответствующих химических элементов, а измерение «яркости» этих линий позволяет количественно оценить концентрацию данного элемента.

Рентгенофлуоресцентные кристалл-дифракционные спектрометры серии «СПЕКТРОСКАН МАКС» относятся к спектрометрам с волновой дисперсией. Это значит, что в них для выделения рентгеновского излучения с той или иной длиной волны  $\lambda$  используют дифракцию излучения на кристаллической решётке, например, на решётке LiF-кристалла для прибора «СПЕКТРОСКАН МАКС G». Выделенное излучение попадает на детектор, в котором взаимодействует с газом, наполняющим детектор. В результате поток квантов с этой длиной волны  $n(\lambda)$  (квант/с) преобразуется в последовательность электрических импульсов  $N(\lambda)$  (имп./с), которая и является аналитическим сигналом прибора.

Кроме того, приборы «СПЕКТРОСКАН МАКС G» используют последовательный способ развертки спектра - линия за линией, так называемое сканирование по спектру.

На рис. 1.2 схематично изображена рентгенооптическая схема спектрометра, поясняющая его работу. Первичное излучение рентгеновской трубки 2 возбуждает в исследуемом образце 1 флуоресцентное излучение, которое через входную щель 3 попадает на фокусирующий кристалл-анализатор 4, выделяющий из спектра образца характеристическую линию, соответствующую условиям отражения по закону Вульфа-Брэгга:

$$
n\lambda = 2d \cdot \sin \Theta
$$

где  $n$  – порядок отражения ( $n = 1, 2...$ );  $\lambda$  – длина волны падающего излучения;  $d$  – межплоскостное расстояние кристалл-анализатора;  $\Theta$  – угол падения излучения на кристалл.

Выделенное излучение кристалл-анализатор фокусирует в приемную щель 5 блока детектирования 6, сигнал с которого поступает на вход усилителя-дискриминатора, затем на вход счетного устройства.

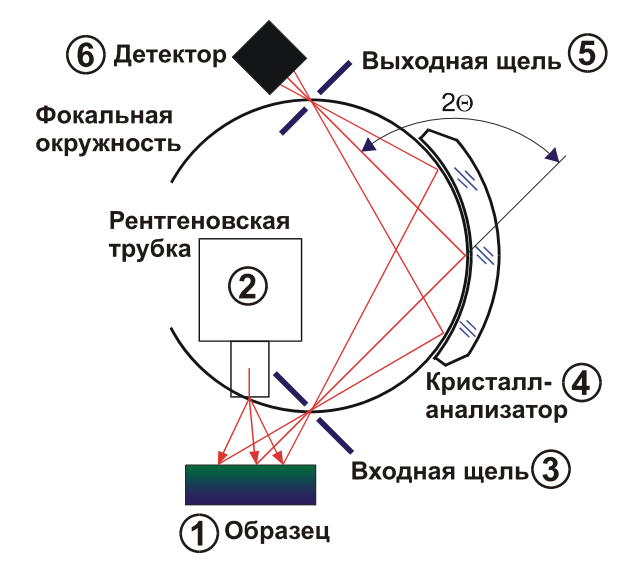

Рис. 1.2. Рентгенооптическая схема: 1 - исследуемый образец; 2 - рентгеновская трубка; 3 - входная щель; 4 - кристалл-анализатор; 5 - приемная (выходная) щель; 6 - блок детектирования

Спектрометрическое устройство обеспечивает выделение и регистрацию аналитических линий и включает в свой состав блок детектирования и механизм сканирования, или гониометр. Кинематическая схема гониометра обеспечивает плавное и синхронное перемещение кристалл-анализатора и детектора таким образом, что при повороте кристалла на угол  $\Theta$  детектор поворачивается на угол 20. При этом каждому фиксированному положению гониометра соответствует по закону Вульфа-Брэгга определенная длина волны  $\lambda$ . Значение угла  $\Theta$  (или соответствующей длины волны) отсчитывается от начального положения гониометра, определяемого датчиком, по числу шагов шагового двигателя механизма сканирования.

Число импульсов, зарегистрированное за установленное время экспозиции, пропорционально содержанию соответствующего химического элемента в образце и в зависимости от конкретной аналитической задачи может быть пересчитано по различным методикам в процент концентрации или массовую долю элемента в образце. Однако при анализе необходимо учитывать следующие факторы.

Кванты рентгеновского излучения, пройдя сквозь окно трубки, «освещают» на поверхности образца зону около 10 мм в диаметре. Глубина проникновения излучения в толщу образца зависит от его материала. Чем больше средний атомный номер материала, тем на меньшую глубину проникает возбуждающее излучение. Глубина проникновения для тяжелых матриц (металлические сплавы) измеряется долями миллиметра, для средних (геологические объекты, алюминиевые сплавы) – 1 – 2 мм, а для легких (водные растворы, нефтепродукты) – до нескольких миллиметров. Это и есть рабочий слой, с которого снимается информация, остальной объем пробы в анализе не участвует.

Кроме того, надо иметь в виду, что возникающее в этом слое флуоресцентное излучение еще должно выйти из образца и попасть в спектрометр. При выходе из образца оно точно так же поглощается, как и первичное излучение, причем более мягкие (длинноволновые) линии гораздо сильнее, чем жесткие (коротковолновые). Длина волны флуоресцентного излучения увеличивается с уменьшением атомного номера соответствующего элемента, поэтому чем легче интересующий химический элемент, тем с меньшей глубины образца его излучение способно выйти. Таким образом, толщина рабочего слоя образца для более легких элементов меньше, чем значения, указанные выше.

И, наконец, с поверхности образца ретгенофлуоресцентное излучение распространяется во все стороны. Большая его часть поглощается деталями защиты, и лишь небольшая его часть через приёмную щель попадает внутрь спектрометра. На пути этого пучка под определенным углом Θ установлен фокусирующий кристалл-анализатор.

Тем не менее, спектрометр свою задачу выполняет, а именно: анализируемый образец возбуждается в рентгеновском диапазоне, полученное излучение разлагается в спектр, а линии элементов, составляющих образец, идентифицируются, и измеряются их интенсивности.

### **1.3. ТЕХНИКА БЕЗОПАСНОСТИ**

Спектрометр потенциально может представлять опасность как источник повышенного уровня рентгеновского излучения и как источник повышенного значения напряжения в электрической цепи, замыкание которой может произойти через тело человека.

Источником радиационной опасности в спектрометре является рентгеновская трубка с номинальным режимом 40 кВ, 0,4 мА, мощностью до 4 Вт. Источниками высокого напряжения являются излучатель до 40 кВ; высоковольтный источник питания; высоковольтный источник питания детекторов; блок детектирования с предусилителем.

Тем не менее, конструкция спектрометра обеспечивает защиту обслуживающего персонала при любых условиях работы на нем в соответствии с требованиями «Правил эксплуатации электроустановок потребителей» и Межотраслевых правил охраны труда, «Норм радиационной безопасности НРБ-99», «Основных санитарных правил обеспечения радиационной безопасности ОСПОРБ-99».

Однако при работе на спектрометре необходимо соблюдение следующих требований.

1. Запрещается проникать внутрь прибора с помощью каких-либо предметов.

2. Запрещается выполнять какие-либо доработки прибора.

3. Не допускается встраивать спектрометр в какие-либо установки, технологические линии и т.д.

4. Пользоваться только кюветами, поставляемыми с прибором.

5. Запрещается искусственно замыкать любые блокировочные контакты.

6. Каждый элемент спектрометра, подлежащий заземлению, должен быть присоединен к заземляющей магистрали посредством отдельных ответвлений.

7. Включение сетевого питания и высокого напряжения допускается только на полностью собранном спектрометре, на котором одеты все кожухи.

# **2. ТЕХНОЛОГИЯ РЕНТГЕНОСПЕКТРАЛЬНОГО АНАЛИЗА**

Рентгеноспектральный анализ – раздел аналитической химии, использующий рентгеновские спектры элементов для химического анализа веществ. Рентгеноспектральный анализ по положению и интенсивности линий характеристического рентгеновского излучения позволяет установить качественный и количественный состав и служит для экспрессного неразрушающего контроля состава вещества. Рентгеноспектральный анализ отличается сравнительно простой схемой пробоподготовки и высокой точностью благодаря тому, что измерения интенсивностей аналитических линий происходят с небольшой погрешностью.

Рентгеновское возбуждение атомов вещества может возникать в результате бомбардировки образца электронами больших энергий или при его облучении рентгеновскими лучами. Первый процесс называется прямым возбуждением, последний – вторичным, или флуоресцентным, лежащим в

основе рентгенофлуоресцентного анализа. В обоих случаях энергия электрона или кванта первичной рентгеновской радиации, бомбардирующих излучающий атом, должна быть больше энергии, необходимой для вырывания электрона из определённой внутренней оболочки атома. Однако электронная бомбардировка исследуемого вещества приводит к появлению не только характеристического спектра элемента, но и, как правило, достаточно интенсивного непрерывного излучения. Рентгенофлуоресцентное излучение содержит в основном линейчатый спектр.

В зависимости от способа получения, обработки и отображения информации об объекте, а также от преследуемой цели рентгенофлуоресцентный анализ подразделяется на три основных направления – качественный, количественный и полуколичественный анализ.

### **2.1. ПОДГОТОВКА ОБРАЗЦОВ**

Для установки проб в спектрометр используются следующие принадлежности:

- 1. Обойма с крышкой.
- 2. Кювета жидкостная с прижимным кольцом.
- 3. Кювета порошковая.
- 4. Кювета фильтровальная с оправой.
- 5. Переходник.

 6. Пленка лавсановая (пленка полиэтилентерефталатная марки ПЭТ-КЭ толщиной 6 мкм, ГОСТ 24234-80).

Все пробы устанавливаются в обойму, снизу прижимаются поролоном до полного прилегания поверхности пробы к обойме или переходнику и закрываются крышкой.

Поверхность образца должна плотно прилегать к внутренней части кюветы и не иметь возможности деформироваться в процессе измерений. Это может привести к повреждению входного окна. Выступание образца за пределы кюветы недопустимо.

Все образцы должны устанавливаться в спектрометр только в специальных обоймах и кюветах, входящих в комплект прибора. Запрещается использовать обоймы и кюветы, не соответствующие штатным по типу и габаритным размерам, а также помещать в пробозагрузочное устройство образцы без кювет и обойм.

Для установки обоймы с образцом в спектрометр необходимо:

– выдвинуть пробозагрузочное устройство;

– установить обойму с образцом в пробозагрузочное устройство так, чтобы паз на обойме совпал с зубчиком на пробозагрузочном устройстве; обойма с образцом не должна выступать за края пробозагрузочного устройства;

– задвинуть пробозагрузочное устройство до упора.

Для извлечения обоймы с образцом пробозагрузочное устройство необходимо выдвинуть.

Пробы могут быть твердые, порошковые, жидкие и фильтры.

#### *Твердые пробы*

Измерение твердых образцов предполагает два варианта:

– измерение содержания элементов в поверхностном слое образца, для чего необходимо вырезать часть образца определенного диаметра, учитывая, что чем лучше обработана плоскость поверхности, тем меньше погрешность измерения;

– измерение усредненного содержания элементов в образце, что требует измельчения и квартования образца.

Твердые пробы должны быть однородными с как можно меньшей шероховатостью поверхности. Диаметр таких проб должен быть в пределах от 20 до 40 мм, а толщина не больше 35 мм.

В зависимости от диаметра пробы устанавливаются либо с помощью переходника, либо непосредственно в обойму.

#### *Порошковые пробы*

Проба насыпается в кювету порошковую до краев, прессуется и накрывается лавсановой пленкой, которую прижимают прижимным кольцом к кювете. Далее, используя переходник, кювету устанавливают в обойму.

При работе в режиме количественного анализа порошковые пробы рекомендуется использовать в таблетированном виде. Для этого пробу тщательно истирают до состояния пудры (выход фракции – 70 мкм не менее 95 %), а затем из неё получают таблетки на гидравлическом прессе при давлении не более 7000 кг.

Если таблетка рассыпается, то она формируется на подложке из сухой борной кислоты (х.ч.). Для этого сначала в гидравлический пресс засыпают порошок борной кислоты (не более чайной ложки) и прессуют подложку для таблетки под давлением 2000 кг. Затем в сформированную подложку засыпают порошковую пробу и спрессовывают под давлением 7000 кг. Далее, используя переходник, таблетку устанавливают в обойму.

#### Фильтры

Фильтр устанавливают на фильтровальную кювету. При необходимости накрывают лавсановой пленкой и прижимают оправой. Затем фильтр устанавливают в обойму, используя переходник.

#### Жидкие пробы

При измерении жидких образцов используют специальную кювету для измерения жидких проб. Пробу с помощью пипетки помещают в кювету, контролируя отсутствие воздушных пузырьков. Накрывают лавсановой пленкой и прижимают оправой.

#### Градуировочные образцы

В качестве градуировочных образцов могут использоваться государственные или отраслевые стандартные образцы (ГСО, ОСО), стандартные образцы предприятия (СОП), искусственно приготовленные образцы. К искусственно приготовленным образцам предъявляются следующие требования:

- градуировочные образцы должны достаточно близко по матрице соответствовать образцам, которые необходимо анализировать (рядовые или рабочие образцы);

- градуировочные образцы должны равномерно покрывать весь диапазон изменения содержаний для каждого измеряемого элемента;

- градуировочные образцы должны сопровождаться результатами анализа, точность которых, по крайней мере, вдвое выше точности, ожидаемой при анализе рядового образца;

- оптимальное количество градуировочных образцов  $5 - 7$  шт.

Для выполнения измерений запускается любая из возможных программ работы спектрометра: программа качественного, количественного или полуколичественного анализа. Дальнейшая работа спектрометра осуществляется в соответствии с выбранной программой.

### 2.2. КАЧЕСТВЕННЫЙ АНАЛИЗ

Цель качественного анализа - определить наличие или отсутствие химических элементов в образце без каких-либо количественных оценок (разве что на уровне «много» или «мало»). Достигается это при сканировании спектра по длинам волн (дискретно, с заданным шагом) с записью интенсивности излучения в каждый момент сканирования и с одновременным графическим отображением (прил. 2). В результате на мониторе появляется рисунок снятого спектра в виде графика, где по одной оси отложена шкала длин волн (λ, мЕ), а по другой – интенсивность излучения (*I*, имп./с). Программное обеспечение для прибора «СПЕКТРОСКАН МАКС G» позволяет снимать спектры дискретно (по точкам).

### *Этап 1. Подготовка спектрометра к работе в режиме качественного анализа*

#### *Процедура 1. Прогрев спектрометра*

Для корректного проведения качественного анализа необходимо, чтобы до измерений рентгеновская трубка спектрометра проработала во включённом состоянии 10 – 15 мин.

#### *Процедура 2. Установка гониометра*

Установка гониометра – процедура, необходимая для подготовки спектрометра к работе в режиме качественного анализа. Эта процедура по времени занимает всего около минуты и нужна для того, чтобы программа знала, какому положению гониометра какая длина волны соответствует.

#### *Этап 2. Снятие «быстрого» спектра образца*

Вначале проводят качественный анализ рядового (представительного) образца с экспозицией 1 с, шаг – 4 мЕ, получая «быстрый» спектр во всём рабочем диапазоне прибора (от 785 мЕ до 3180 мЕ для прибора «СПЕКТРОСКАН МАКС G» с LiF кристаллом). Задав в программе качественного анализа диапазон длин волн, шаг сканирования и время экспозиции и установив анализируемый образец в пробозагрузочное устройство аппарата, осуществляются измерения. Измерение каждой точки спектра выполняется одновременно в обоих порядках отражения, в результате получают два спектра – первого и второго порядка. По окончании измерений полученные спектры можно записать в память компьютера, присвоив ему любое наименование.

#### *Этап 3. Расшифровка спектра*

Как известно, у каждого элемента есть набор рентгеноспектральных линий. Причём положение этих линий на шкале длин волн для каждого элемента индивидуально. Таким образом, определив положение того или иного «максимума», можно сделать вывод о его происхождении. Программное обеспечение прибора «СПЕКТРОСКАН МАКС G» позволяет автоматически расшифровать полученные спектры. При просмотре записанного спектра имеется возможность его перемасштабирования, выделения интересующего интервала, идентификации и подписывания линий спектра, определения их интенсивности и интегральной площади, вычитание фона, а также распечатка обработанного спектра на принтере.

Полученный спектр подвергается расшифровке, т.е. выделению в полученном спектре характеристических линий химических элементов. Результатом расшифровки спектра является список линий химических элементов, которые программа «смогла» в нём обнаружить. Все найденные в спектре линии «подписываются» на изображении, при этом каждая «подпись» состоит из обозначения химического элемента и названия линии (рис. 2.1). Жёлтым цветом наносятся подписи линий, которые при расшифровке идентифицированы достоверно. Поскольку отражение в каждом последующем порядке в  $10 - 20$  раз слабее, чем в предыдущем, для практических целей используются главным образом спектры 1-го порядка отражения и лишь в тех случаях, когда требуемую линию невозможно выделить в 1-м порядке, рассматривают отражение во 2-м порядке.

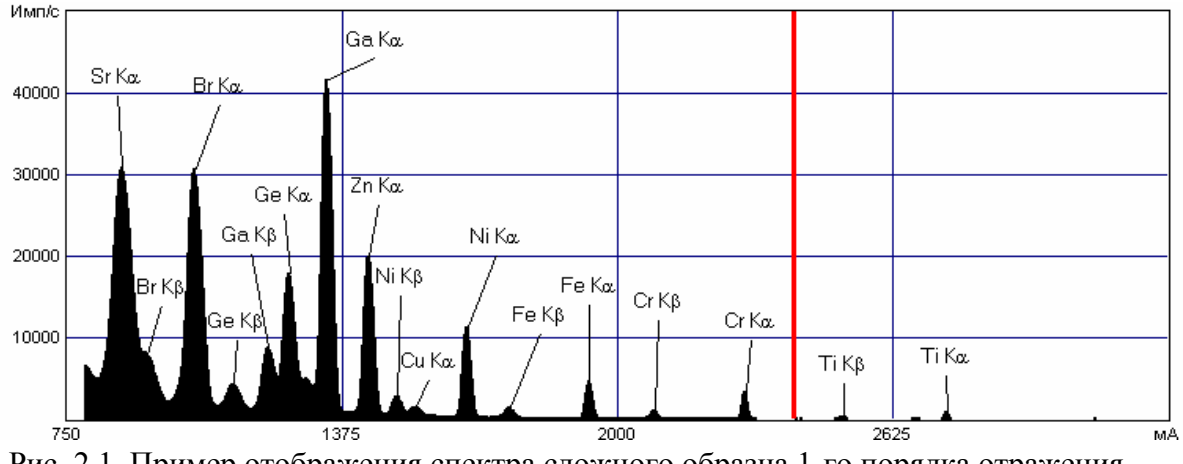

Рис. 2.1. Пример отображения спектра сложного образца 1-го порядка отражения, снятого на аппарате «СПЕКТРОСКАН МАКС G»

Довольно часто среди подписанных линий встречаются «ложные», то есть идентифицированные неправильно. Такие подписи следует удалить с изображения. Основными причинами появления «ложных линий» на спектре могут быть флуктуации рассеянного тормозного излучения, линии когерентного и некогерентного рассеяния материала анода, линии-сателиты и просто погрешности прибора.

Так как проба облучается рентгеновскими квантами из трубки, часть этого излучения трубки в результате физического процесса рассеяния доходит до детектора в виде фонового излучения. В то время как рассеянное тормозное излучение формирует непрерывный фон (рис. 2.2), рассеянное характеристическое излучение материала анода создает линейчатый спектр (рис. 2.3, 2.4). Кроме линий элементов пробы, в спектре появляются, как правило, линии материала анода и фон, обусловленный рассеянным тормозным излучением. Интенсивность рассеянного излучения зависит от состава пробы: для проб, в состав которых входят в основном легкие элементы (легкие матрицы, представленные, например, материалами органического происхождения), доля рассеянного излучения велика. Для проб, которые состоят в основном из тяжелых элементов (тяжелые матрицы, представленные сталями, сплавами меди и других тяжёлых металлов), доля рассеянного излучения относительно мала.

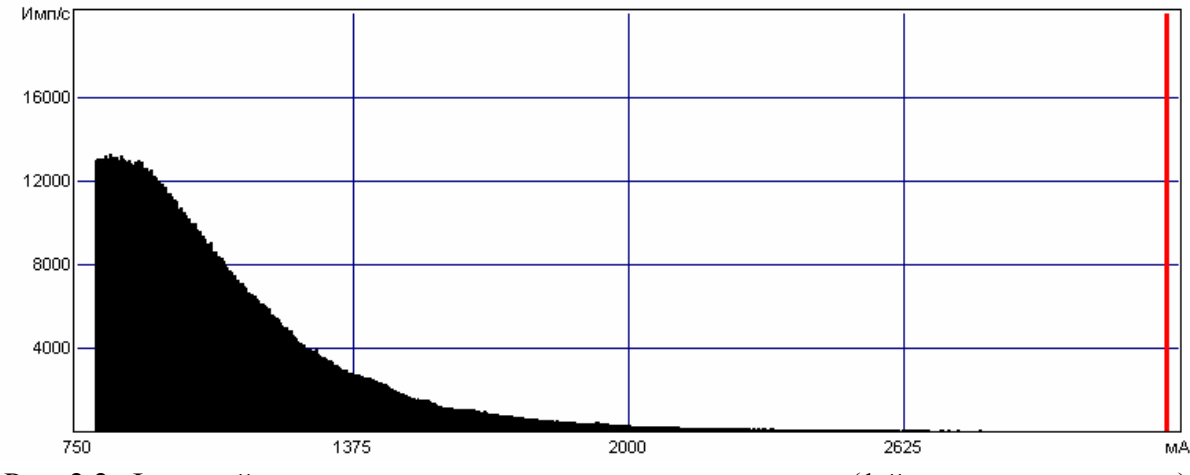

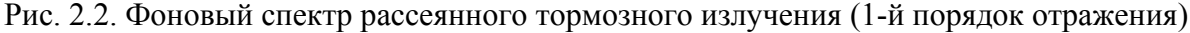

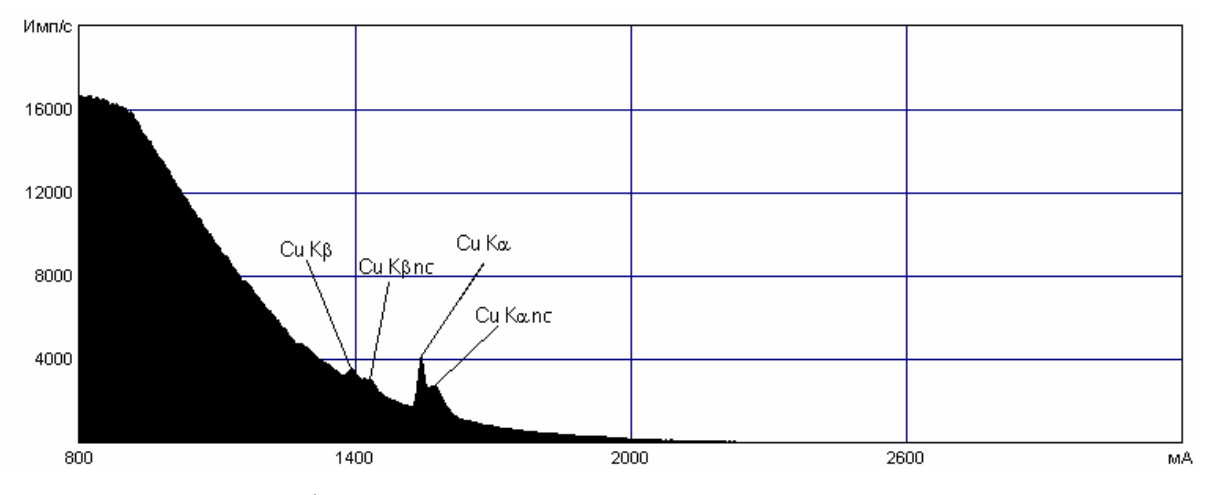

Рис. 2.3. Спектр фонового излучения спектрометра 1-го порядка отражения: аппаратные линии Cu в первом порядке

На спектре 1-го порядка отражения рассматриваются элементы, чьи спектральные линии имеют очень высокую интенсивность  $I > 30000$  имп./с, так как для данных элементов возможно появление линий-сателитов на спектрах 1-го и 2-го порядка отражения на кратных длинах волн  $(\lambda/2, 2\lambda \text{ u pp.})$ . Появление этих «мешающих» линий необходимо учитывать, так как они могут оказаться вблизи длин волн, являющихся характеристическими для других элементов.

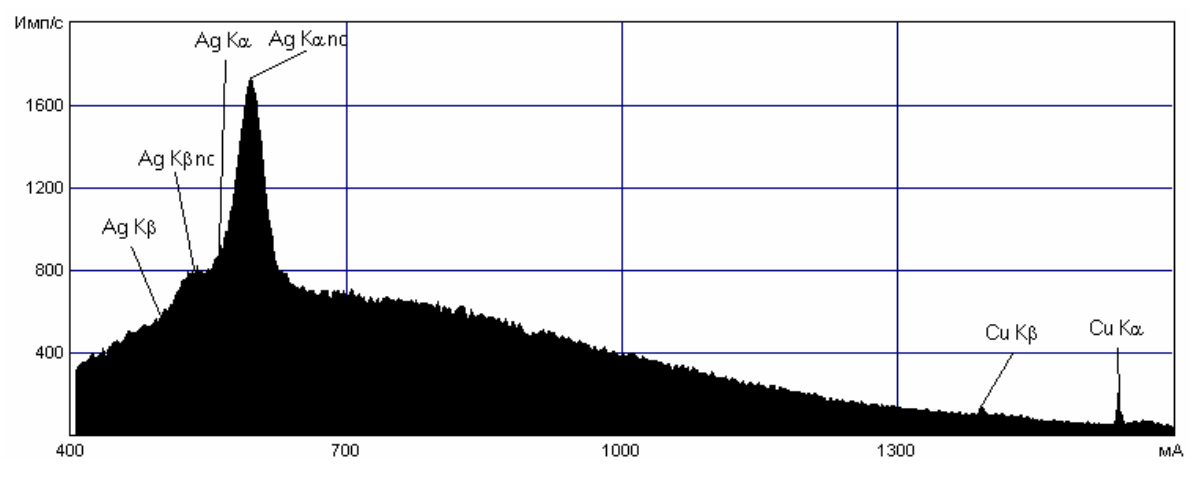

Рис. 2.4. Спектр фонового излучения спектрометра 2-го порядка отражения: аппаратные линии Си и линии когерентного и некогерентного рассеяния материала анода (Аg) во втором порядке

Следует также принимать во внимание, что прямой качественный анализ на присутствие в образце элементов Аg и Си невозможен. Поскольку медь и серебро присутствуют в составе материалов рентгеновской трубки спектрометра «СПЕКТРОСКАН МАКС G», то характеристические линии этих элементов всегда будут присутствовать в спектрах анализируемых образцов (см. рис. 2.3, 2.4). Поэтому, чтобы дать заключение о присутствии в них Ag и Cu, необходимо провести дополнительные измерения. Для этого рентгеноспектральному анализу подвергаются образцы спектрально чистые по Ag и Cu, но с идентичной по составу матрицей. Впоследствии спектры анализируемых и чистых (в отношении Ag и Cu) образцов сравниваются по интенсивности излучения в областях характеристических линий меди и серебра. Если интенсивности характеристических линий Ag и Cu в анализируемых образцах принимают существенно более высокие значения, чем в чистых, то делается заключение о присутствии в анализируемых образцах указанных элементов.

#### Этап 4. Снятие «медленного» спектра образца

Задача определения присутствия в анализируемом образце какого-либо конкретного элемента требует гораздо более узкого диапазона волн. Для этого из справочника длин волн необходимо узнать расположение основных линий интересующего элемента (Κα, Κβ, Lα, Lβ), а затем подобрать начало и конец диапазона так, чтобы данные линии в него «попадали». Обычно снимаются «медленные» спектры на отдельных участках  $\lambda \pm 100$  мЕ в соответствии со справочными значениями характеристических линий  $\lambda$  с шагом  $1 - 2$  мЕ и экспозицией  $2 - 5$  с. Для получения качественных измерений более узких участков используются значения экспозиции 5 - 10 с. Экспозиции более 10 с, как правило, нецелесообразны.

### 2.3. КОЛИЧЕСТВЕННЫЙ АНАЛИЗ

Количественный анализ служит для точной количественной оценки состава пробы. Все виды количественного анализа основаны на том, что существует функциональная зависимость между измеренной интенсивностью аналитической линии и концентрацией соответствующего элемента в образце (прил. 3). Очевидно, что чем выше концентрация данного элемента (чем больше атомов этого элемента в пробе), тем большее количество квантов, имеющих соответствующую энергию, излучится из пробы, то есть тем интенсивнее линию получим. Если измерить несколько образцов с известной концентрацией, так называемых эталонных, или градуировочных образцов, то можно для каждого анализируемого элемента найти указанную зависимость (градуировочная характеристика). Она выражается как в аналитическом (градуировочное уравнение), так и в графическом (градуировочный график) виде.

В режиме количественного анализа предел обнаружения элементов на спектрометре находится на уровне 5 ррт. Количественный анализ в общем виде включает последовательное выполнение четырёх этапов работы.

### Этап 1. Подготовка спектрометра к работе в режиме количественного анализа

#### Процедура 1. Прогрев спектрометра

Для корректного проведения количественного анализа необходимо, чтобы до измерений рентгеновская трубка спектрометра проработала во включённом состоянии не менее 1 часа. Дело в том, что, хотя при включении электрические режимы уже установлены, тепловые процессы в приборе продолжаются, и нужно время для того, чтобы аппарат достиг динамического равновесия между приходом и уходом тепла. Как правило, за время прогрева интенсивность регистрируемых линий продолжает меняться на 1 – 3 %. Для количественного анализа это может привести к прямой ошибке

#### Процедура 2. Коррекция амплитудного распределения

Перед работой с анализируемыми образцами необходимо установить в пробозагрузочное устройство аппарата контрольный образец (КО) и провести анализ и коррекцию амплитудного распределения. Далее данная процедура выполняется не реже чем раз в 4 часа.

#### Этап 2. Качественный анализ проб

Если качественный состав проб уже известен и при этом выполнено градуирование по эталонным образцам, а данные по аналитам, контрольным образцам и градуировке сохранены в виде файла, имеющего расширение «\*.qav», то можно сразу приступать к количественному анализу исследуемых проб (этап 4).

В противном случае для корректного проведения количественного анализа необходимо предварительно осуществить качественный анализ исследуемых проб. Помимо элементного состава проб качественный анализ даёт информацию о длинах волн (характеристических линиях), на которых возможно проведение количественного анализа элементов, и о факторах, способных повлиять на результаты количественного анализа, среди которых:

а) элементы, чьи спектральные линии расположены близко к характеристическим линиям анализируемых элементов (аналитов) - в интервале  $\lambda \pm 200$  мЕ относительно характеристической линии  $\lambda$ ;

б) элементы с высокими концентрациями, чьи спектральные линии характеризуются высокой интенсивностью  $I > 30000$  имп./с (для данных элементов возможно появление линий-сателитов на кратных длинах волн, которые могут оказаться вблизи характеристических линий аналитов).

Присутствие в пробах вышеуказанных элементов впоследствии необходимо учитывать при количественном анализе, а их спектральные линии включать в раздел «аналитические линии». Кроме того, устанавливаются характеристические линии аналитов, на которых возможно проведение измерений. В качестве характеристических могут быть выбраны линии αили β-серий 1-го или 2-го порядков отражения, попадающих в рабочий диапазон длин волн от 785 мЕ до 3180 мЕ (для прибора «СПЕКТРОСКАН МАКС G» с LiF кристаллом). Наилучшими аналитическими свойствами обладают характеристические линии 1-го порядка а-серий, характеризующиеся наибольшей интенсивностью. Спектральные линии β-серий и линии 2-го порядка отличаются, как правило, низкой интенсивностью (на спектре они могут сравнительно слабо отличаться от фона). Линии 2-го порядка могут быть использованы для определения концентраций таких элементов, как Ag, Mo, Zr, Cd и др., а спектральные линии  $\beta$ -серии – для измерения, например, кальция - линия 1-го порядка СаК $\beta$  (3089,7 мE).

Необходимо провести качественный анализ рядового образца, а также подготовленных стандартных образцов с преимущественно максимальными (проба max) и преимущественно минимальными (проба min) содержаниями аналитов. При этом в начале проводят качественный анализ рядового образца с экспозицией 1 с, шаг – 4 мЕ, получая «быстрый» спектр во всём рабочем диапазоне прибора, а для элементов с малыми содержаниями -«медленные» спектры на отдельных участках  $\lambda \pm 100$  мЕ в соответствии со справочными значениями  $\lambda$ , с шагом  $1 - 2$  мЕ и экспозицией  $2 - 5$  с.

При снятии спектров рядового и стандартных образцов необходимо также обратить внимание на интенсивность характеристических линий анализируемых элементов. При очень высокой интенсивности линий, близкой к предельному значению 100000 имп./с, следует либо «разбавить» образцы (если возможно), получив новые с той же матрицей, либо изменить электрические параметры рентгеновской трубки, уменьшив ток трубки 100 мкА в 2 раза.

#### Этап 3. Градуирование

Все методы количественного анализа основаны на сравнении интенсивности характеристической линии определяемого элемента в анализируемом образце с интенсивностью в образце с известным содержанием (такой образец обычно называется градуировочным).

Поскольку интенсивность характеристической линии определяемого элемента зависит не только от его концентрации, но и от общего состава пробы, выходит, что чем ближе состав градуировочного образца к составу анализируемого, тем проще достигнуть высокой точности анализа. Однако при этом подходе необходимо практически на каждый неизвестный образец иметь градуировочный. Это, как правило, трудновыполнимо, поэтому берётся не один, а несколько образцов с известным содержанием, и по ним строится градуировка. При этом определяется зависимость концентрации элементов от интенсивности их линий.

К сожалению, зависимость эта также определяется видом и составом образца, в результате чего приходится вводить понятие «продукт». Под этим словом понимается группа (более или менее узкая) образцов, сходных по своему качественному и количественному составу. Задача построения градуировочной характеристики для какого-либо продукта решается в специальном режиме работы, который так и называется - «Градуирование».

Схема подготовки к градуированию нового продукта включает решение следующих задач:

1) устанавливается, для какого продукта планируется проводить количественный анализ и какие элементы будут определяться в продукте;

2) на основе априорных данных о продукте выявляется диапазон изменения содержаний анализируемых элементов;

3) решается вопрос о градуировочных образцах - в качестве градуировочных образцов могут использоваться государственные или отраслевые стандартные образцы, стандартные образцы предприятия, искусственно приготовленные образцы.

В процессе градуирования по результатам уже проведённого качественного анализа определяют:

1) какие элементы, кроме исследуемых, необходимо измерять в количественном анализе (по пробе max), чтобы учесть их влияние;

2) на какой линии элемента и при каком токе будут проходить измерения;

3) нужно ли учитывать фон (по пробе min);

4) метод вычитания фона и значения длин волн фоновых точек (по про- $\delta$ e max $)$ :

5) время экспозиции для каждой измеряемой линии;

6) метод учёта эффекта матрицы;

7) по каким аналитическим линиям контрольных образцов будет учитываться дрейф прибора.

#### Процедура 1. Выбор аналита

Под словом «аналит» подразумевается любой анализируемый параметр. Чаще всего это содержание химического элемента. Но в общем случае аналитом может являться любая характеристика продукта, которая может быть связана по своей физической природе с интенсивностями рентгеноспектральных линий. Например, аналитом может являться толщина покрытия, нанесенного на исследуемый образец. Каждый аналит продукта содержит в себе также информацию о том, как вычислять его значение. В эту информацию входят вид и коэффициенты градуировочного уравнения, а также линии, чьи интенсивности следует использовать в расчете (рис. 2.5).

Для того чтобы продукт можно было использовать для количественного анализа, в разделе «Аналиты» должен присутствовать хотя бы один аналит.

При помощи программы в раздел «Аналиты» оператором самостоятельно заносятся анализируемые элементы, их характеристические линии, а также единицы измерения (%, мг/кг, ррт или др.), в которых будет выдаваться результат количественного анализа.

| Размерность         | ГO                  | Инте   | <b>Знач</b> | Расчёт  | Невязка     | C                |
|---------------------|---------------------|--------|-------------|---------|-------------|------------------|
| l%                  | $\vee$ 141          | 7909,3 | 0,81        | 0,78884 | $-0,021162$ | $\boldsymbol{+}$ |
| Линия               | ☑ 142               | 2215,8 | 0,21        | 0,17148 | $-0,038517$ | $\ddot{}$        |
| $\vert$ Fe KA $(1)$ | $\triangledown$ 143 | 4759,7 | 0,42        | 0,44732 | 0,027322    | $\ddot{}$        |
| 1937,4              | $\vee$ 144          | 6369,4 | 0,61        | 0,62186 | 0,011864    | $\ddot{}$        |
| LiF200              | $\triangledown$ 145 | 2298,9 | 0,16        | 0,18049 | 0,020493    | $\ddot{}$        |
| 40/0.50             |                     |        |             |         |             |                  |
| ⊡<br>Значение       |                     |        |             |         |             |                  |
| 0,81                |                     |        |             |         |             |                  |

Рис. 2.5. Информация об аналите

#### Процедура 2. Добавление аналитических линий

В разделе «Аналитические линии» содержится информация о том, в каком месте (на какой длине волны) и с какими параметрами спектрометр должен выполнить измерение интенсивности (рис. 2.6). «Аналитической» она называется потому, что измеренная интенсивность затем используется для расчета значений одного или нескольких аналитов.

В разделе «Аналитические линии» для каждой характеристической линии оператором самостоятельно устанавливается время экспозиции в интервале от 10 до 100 с. Максимальные значения экспозиции выставляются для элементов с очень низкими концентрациями в продукте, а также для элементов, чьи характеристические линии характеризируются заведомо низкой яркостью (например, β-линии или линии 2-го порядка).

В случае если интенсивность фонового излучения составляет более 10 % от интенсивности характеристической линии (оценивается по пробе с преимущественно минимальными содержаниями элементов - проба min), то для этой характеристической линии необходимо провести учёт фона по двум точкам (линиям спектра), соответствующим фоновому излучению и выделяемым на спектре, полученном на этапе качественного анализа. Эти точки выбирают в интервале  $\lambda \pm 100$  мЕ относительно характеристической линии  $\lambda$  (оценивается по пробе с преимущественно максимальными содержаниями элементов - проба max). Способ учёта фона: либо «по экспоненте», если характеристическая линия располагается в области фонового тормозного излучения в левой части спектра, либо «по двум точкам», если характеристическая линия располагается далеко в правой части спектра. При этом время экспозиции выставляется равное 50 % от времени экспозиции на соответствующей характеристической линии.

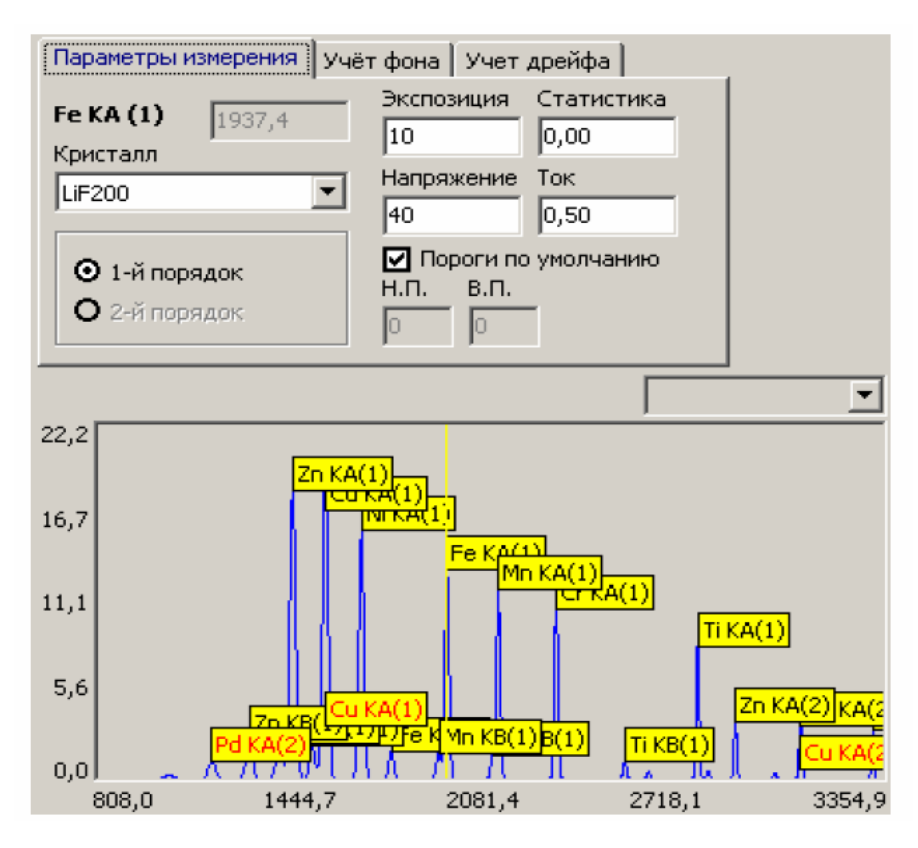

Рис. 2.6. Аналитическая линия продукта: параметры измерения

Для каждой характеристической линии необходимо также учесть коррекцию дрейфа. Коррекция дрейфа осуществляется по контрольным образцам, для которых выбираются контрольные линии. Выбираются те химические элементы, входящие в состав контрольного образца (контрольные образцы КО и/или КО-Ti, входящие в комплект), чьи контрольные линии располагаются в спектре ближе к характеристическим. Т.е. надо самостоятельно указать, какие линии из выбранных контрольных образцов следует использовать для коррекции дрейфа. В противном случае по умолчанию программа автоматически выбирает контрольные линии, которые иногда могут располагаться далеко от характеристических, что следует исправить вручную. При этом также может возникнуть ситуация, когда необходимо одновременное измерение двух контрольных образцов (КО и КО-Ti).

Далее в раздел «Аналитические линии» добавляется линия 2-го порядка (обозначаемая как «nc»), оценивающая некогерентное рассеяние по Ag (1182 мЕ). Измерение интенсивности некогерентного рассеивания позволяет учесть эффект матрицы. Эффект матрицы - это изменение химического состава вмещающего анализируемые примеси материала (матрицы), которое влияет на интенсивность аналитической линии даже при одной и той же концентрации анализируемого элемента. Эффект матрицы может быть до определённой степени компенсирован при использовании свойства некогерентно рассеянного излучения материала анода рентгеновской трубки сильно изменять свою интенсивность при незначительном изменении состава матрицы. Измерения ведутся на длине волны равной  $\lambda = 1182$  мЕ (2-й порядок), время экспозиции выбирается в диапазоне 20 - 40 с.

#### Процедура 3. Выбор контрольных образцов (линий)

Раздел «Контрольные образцы» предназначен для коррекции так называемого аппаратурного дрейфа спектрометра. Этот раздел содержит в себе список линий (они называются контрольными), которые в нем измеряются (рис. 2.7). Сравнивая результаты измерения контрольных линий, программа принимает решение о том, насколько изменились градуировки продукта, и при измерении «настоящих» образцов вносит соответствующие поправки.

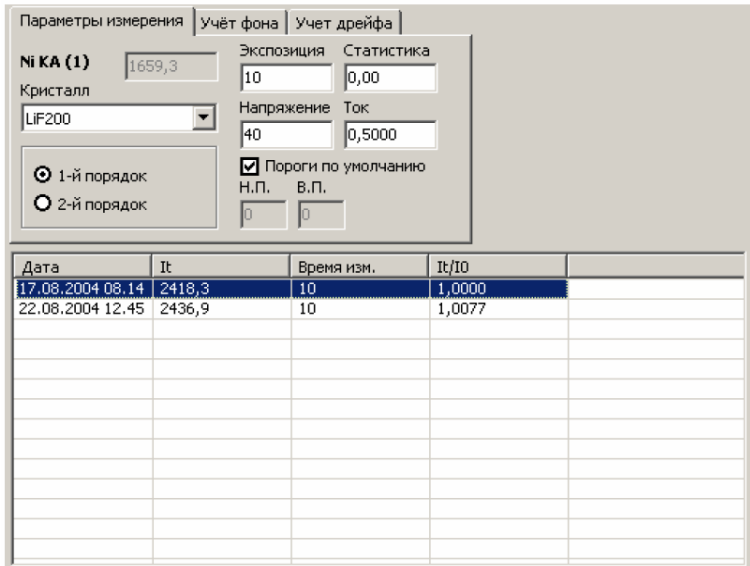

Рис. 2.7. Линия контрольного образца

В комплект прибора входят два контрольных образца разного состава, условно обозначаемых как КО и КО-Ті. Первый контрольный образец (КО) отчётливо обнаруживает характеристические рентгеноспектральные линии элементов Pb, Zn, Ni, Cr и Zr. Второй (KO-Ti) – линии Ti.

Выбор контрольных линий подчиняется следующим принципам:

- с целью учёта дрейфа прибора должна быть выбрана как минимум одна линия из контрольного образца для каждого порядка отражения;

– выбираются те химические элементы, входящие в состав контрольного образца, чьи спектральные линии располагаются в спектре ближе к характеристическим.

Учитывая различный химический состав контрольных образцов, следует рассматривать 3 сценария формирования контрольных линий.

Сценарий 1: контрольная линия 1-го порядка одного или нескольких элементов PbL $\alpha_1$  (1175,1 мE), ZnK $\alpha$  (1436,5 мE), NiK $\alpha$  (1659,3 мE) или CrKα (2291,1 мЕ) из образца КО + контрольная линия 2-го порядка ZrKα (1574,8 мЕ) из образца КО.

Сценарий 2: контрольная линия 1-го порядка одного или нескольких элементов PbL $\alpha_1$  (1175,1 мE), ZnK $\alpha$  (1436,5 мE), NiK $\alpha$  (1659,3 мE) или CrKα (2291,1 мЕ) из образца КО + контрольная линия 1-го порядка TiKα (2749,8 мЕ) из образца КО-Ti + контрольная линия 2-го порядка ZrKα (1574,8 мЕ) из образца КО.

Сценарий 3: контрольная линия 1-го порядка TiKα (2749,8 мЕ) из образца КО-Ti + контрольная линия 2-го порядка ZrKα (1574,8 мЕ) из образца КО.

Характеристическая линия титана лежит в крайней правой области спектра (для прибора «СПЕКТРОСКАН МАКС G» с LiF кристаллом).

#### *Процедура 4. Выбор и измерение градуировочных образцов*

Раздел «Градуировочные образцы» служит для хранения информации об образцах, используемых для градуировки продукта. Внутри этого раздела хранятся все результаты измерений соответствующего градуировочного образца.

Необходимо ввести в раздел «Градуировочные образцы» характеристики не менее трех стандартных образцов (оптимальное количество 5 – 7). Для каждого стандартного образца выставляются известные значения аналитов. Далее запускают измерения контрольных и градуировочных образцов в последовательности, задаваемой программой.

#### *Процедура 5. Построение градуировочной характеристики*

Градуировочное уравнение в общем виде представляет собой зависимость аналита от интенсивности его характеристических линий. Процедура построения градуировочного уравнения осуществляется в разделе «Аналиты» для каждого аналита отдельно и носит в сущности итерационный характер. То есть для каждого аналита последовательно подбирается та функция, линия которой на градуировочном графике наилучшим образом приближена к точкам, полученным в процессе измерений градуировочных образцов (рис. 2.8). По умолчанию программа автоматически формирует градуировочное уравнение, которое впоследствии необходимо вручную редактировать.

Если измерения аналитов проводятся в пределах значений концентраций одного порядка, то градуировочное уравнение с наибольшей вероятностью будет иметь следующий вид, например

$$
[Pb] = A_0 + A_1 \cdot I(Pb)/I(nc)
$$

В уравнении данные отнормированы на интенсивности линии некогерентного рассеяния материала анода трубки  $I(nc)$ . В градуировочном уравнении практически всегда необходимо учитывать некогерентное рассеяние, вводя в уравнение переменную  $I(nc)$ , за исключением случая анализа «тонких» образцов, например тонких фильтров с высаженными на них металлами, для которых эффект матрицы не будет проявляться, а функция имеет простой линейный вид, например

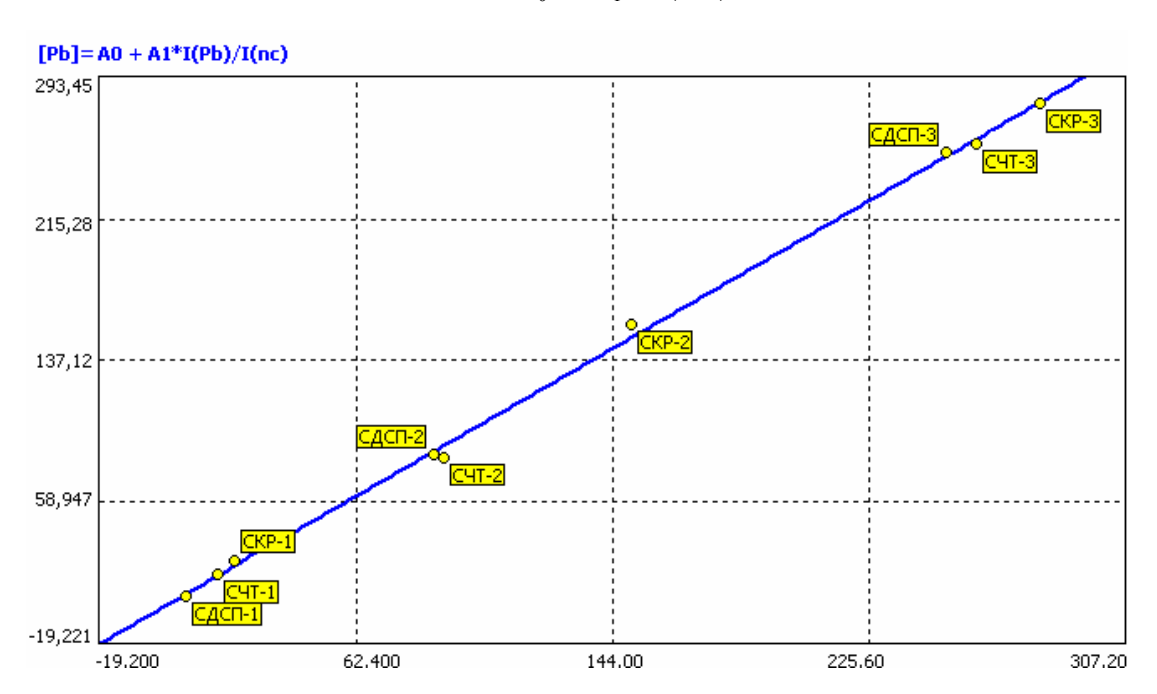

$$
[Pb] = A_0 + A_1 \cdot I(Pb)
$$

Рис. 2.8. Пример градуировочного графика и уравнения, построенных для РЬ по стандартным образцам разных типов почв: СДПС - дерновоподзолистые, СЧТ - черноземы, СКР - красноземы

Если измерения планируется проводить в большом диапазоне значений аналитов (т.е. минимальное и максимальное значения концентраций есть величины разных порядков), то функция будет иметь ярко выраженный нелинейный вид и, возможно, в уравнение придётся вводить дополнительные переменные (влияющие факторы) и члены, например

$$
+ A_i \cdot I(Me)/I(nc) \text{ with } + A_i \cdot I(Pb) \cdot I(Me),
$$

где Ме - элемент (металл), влияющий на измерение аналита.

В случае, когда оказывается невозможным более или менее точное построение градуировочного уравнения для выбранного большого диапазона концентраций, необходимо провести разбиение этого большого диапазона на 2 - 3 меньших интервала, заново провести для них приготовление эталонных образцов и градуирование.

Если одна из точек на градуировочном графике отстоит слишком далеко от полученной линии градуировочного уравнения, т.е. за пределами полосы неопределённости исходных экспериментальных данных, то данная точка расценивается как промах и её следует исключить из статистического анализа. Учитывая ограниченность исходных данных (обычно количество стандартных образцов невелико), из статистики можно исключать не более одной точки.

Критерием адекватности градуировочного уравнения является параметр SIGMA (o), автоматически вычисляемый и отображаемый на градуировочном графике. SIGMA (o) - среднеквадратическая погрешность градуировки. Эта величина показывает степень разброса градуировочных точек вокруг выбранной модели градуировочного уравнения и является основным критерием качества градуировки. Размерность этой величины - та же, что и у аналита. Уравнение, для которого значение SIGMA принимает наименьшее значение, выбирается в качестве градуировочного. В любом случае количество независимых переменных в уравнении не должно превышать величину  $n-1$ , где  $n -$  количество исходных экспериментальных данных, т.е. точек, по которым построена функция.

В конце полученные данные блокируются (пункт меню в программе количественного анализа «заблокировать»), и аппарат готов к выполнению количественного анализа исследуемых образцов.

#### Этап 4. Количественный анализ исследуемых образцов

Раздел «Анализируемые образцы» появляется в программе только в том случае, если продукт находится в состоянии количественного анализа (заблокирован). Этот раздел, как следует из его названия, предназначен для выполнения количественного анализа образцов (рис. 2.9). Он содержит в себе все аналиты продукта, а также результаты измерения, необходимые для расчета их значений. Для каждого анализируемого образца предусматривается хранение нескольких результатов анализа, выполненных последовательно друг за другом. Это позволяет получать «средние» значения для многократно измеренных образцов.

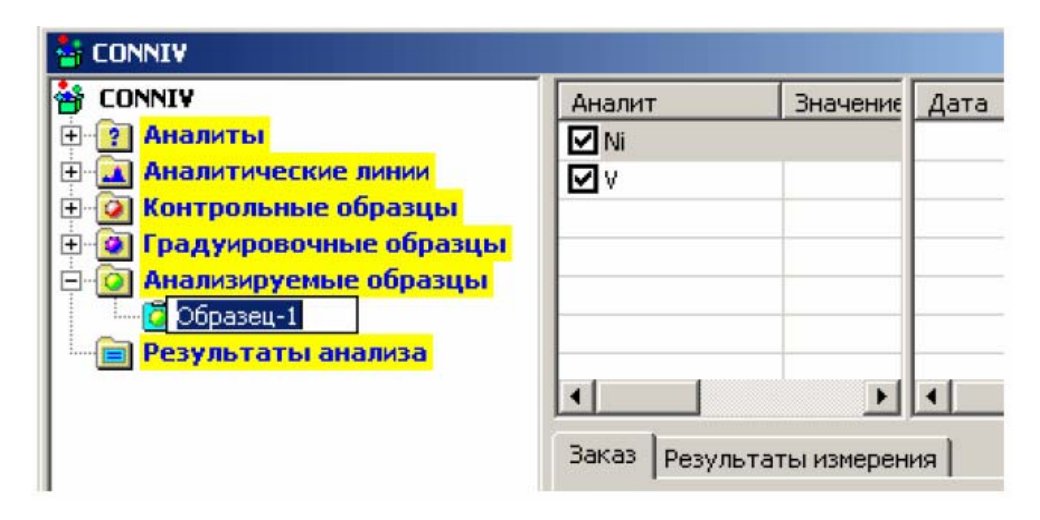

Рис. 2.9. Добавление нового образца для анализа

Корректный количественный анализ исследуемых образцов может быть осуществлён только лишь в том случае, если концентрация анализируемого элемента попадает в диапазон значений, в котором построен градуировочный график аналита. В противном случае пробу следует либо разбавить (концентрировать), либо заново провести градуирование.

Количественный анализ исследуемых образцов может потребовать выполнения не менее 2 измерений для оценки воспроизводимости результата. При удовлетворительных результатах проверки среднее арифметическое значение двух измерений принимают в качестве результата анализа. При этом погрешность измерений вычисляется согласно методике выполнения измерений (МВИ), по которой проводился анализ. В МВИ регламентируются условия выполнения измерений, подготовка к выполнению измерений, отбор и подготовка проб, выполнение измерений, обработка и оформление результатов анализа и др.

В общем виде погрешность определения концентрации при количественном анализе складывается из следующих составляющих.

1. Погрешности прибора:

- основная аппаратурная погрешность;

- погрешность, определяемая температурным дрейфом;

- погрешность, вносимая изменением напряжения питающей сети;

- погрешность, вносимая неточностью установки образца;

2. Погрешности методики измерений и вычислений:

- погрешности градуировочных образцов (если речь идет об эталонном анализе);

- погрешность градуировочного уравнения (погрешность математической модели);

- статистическая погрешность;

- погрешности пробоподготовки: несоответствие определяемых образцов эталонам по гомогенности, качеству поверхности, плотности, влажности, составу матрицы и любым другим параметрам;

- правильность выбора аналитических линий, учета их взаимных влияний, способа учета фона и т.д.

В случае, когда количественный анализ выполняется не по МВИ (или методическим указаниям), границы интервала, в котором с доверительной вероятностью  $P = 0.95$  находится погрешность результата измерений массовой доли определяемого компонента, могут быть оценены как  $C \pm 1.98\sigma$ , где <del>о</del> – параметр SIGMA, автоматически вычисляемый и отображаемый на градуировочном графике аналита.

### 2.4. ПОЛУКОЛИЧЕСТВЕННЫЙ АНАЛИЗ

Целью полуколичественного рентгеноспектрального анализа является установление приближённого количественного содержания элементов, входящих в состав исследуемой пробы. От количественного анализа полуколичественный отличается снижением требований к точности результата, т.е. когда изначально условия решаемой задачи допускают большую погрешность измерений. Снижение требований к точности обусловливает широкое применение полуколичественного метода при массовых анализах, когда бывает достаточно установить только порядок содержания элемента. Полуколичественное определение можно проводить очень быстро, не прибегая к такому сложному и трудоёмкому процессу, как градуирование. Другим преимуществом полуколичественного рентгеноспектрального анализа считается возможность определения в пробе большого количества элементов (как и в количественном анализе).

В практике полуколичественного рентгеноспектрального анализа используются два метода: метод «сравнения» и метод «добавок». Сущность обоих методов состоит в сравнении качественных спектров элементов, получаемых на рентгеновском флуоресцентном спектрометре, исследуемого продукта и такого же продукта с известным содержанием искомых элементов или с введенными искусственно добавками.

В режиме полуколичественного анализа определение элементов в образцах возможно при концентрациях не ниже 10 ppm.

#### *Этап 1. Подготовка спектрометра к работе в режиме полуколичественного анализа*

Для работы в режиме полуколичественного анализа необходимо, чтобы до измерений рентгеновская трубка спектрометра проработала во включённом состоянии 10 – 15 мин.

#### *Этап 2. Качественный анализ проб*

Как и в количественном анализе, в полуколичественном также необходимо предварительно осуществить качественный анализ исследуемых проб. Помимо элементного состава проб качественный анализ даёт информацию о характеристических линиях, на которых возможно проведение полуколичественного определения о фоновом излучении и о «мешающих» линиях. Поскольку оба метода полуколичественного анализа основаны на оценке абсолютной интенсивности характеристической линии анализируемого элемента, то очень важен правильный выбор характеристических линий. Прежде всего выбор обусловлен областью концентраций, в которой происходит измерение. Кроме того, в обоих методах полуколичественного анализа характеристические линии должны быть свободны от наложения других линий элементов.

Полуколичественное определение искомых элементов может быть проведено «вручную» в режиме качественного анализа по результатам измерений интенсивности характеристических линий с учётом интенсивности фонового излучения.

#### *Этап 3. Полуколичественный анализ исследуемых образцов*

Измерение твердых образцов предполагает два варианта:

– измерение содержания элементов в поверхностном слое образца, для чего необходимо вырезать часть образца определенного диаметра, учитывая, что чем лучше обработана плоскость поверхности, тем меньше погрешность измерения,

– измерение усредненного содержания элементов в образце, что требует измельчения и квартования образца.

При измерении жидких образцов используют специальную кювету для измерения жидких проб. Пробу с помощью пипетки помещают в кювету, контролируя отсутствие воздушных пузырьков.

Подготовленные образцы помещают в спектрометр и проводят измерения в соответствии с одной из следующих процедур (процедура 1 или 2).

Процедура 1. Полуколичественное определение содержания элементов в продукте при наличии аналогичного продукта с известным содержанием искомых элементов (метод «сравнения»)

Эта задача возникает в случае, если намечается исследование большой партии образцов, аналогичных по составу, и при этом не требуется высокой точности определения или стоит вопрос о «разбраковке» образцов, то есть о выявлении образцов с содержанием искомых элементов выше или ниже какой-то известной границы. При этом необходимо наличие образца с граничным содержанием искомых элементов (например, образец, в котором все искомые элементы находятся на уровне предельно допустимых концентраций).

Сущность метода «сравнения» состоит в сравнительном анализе интенсивностей характеристической линии определяемого элемента в исследуемом и эталонном образцах. При этом для эталонного образца должно быть известно истинное содержание элементов, а его матрица идентична матрице исследуемого образца. Сравнивая интенсивности характеристической линии в исследуемом и эталонном образцах с учётом истинного содержания определяемого элемента в эталонном образце, программа рассчитывает содержание определяемого элемента в исследуемом образце по формуле:

$$
C_{\rm np} = C \cdot \frac{i}{I},
$$

где  $C_{\text{np}}$  – концентрация искомого элемента в исследуемом образце, сравниваемого с аналогичным (эталонным), имеющим известный состав; С концентрация искомого элемента в эталонном образце с известным составом; *і* - интенсивность линии искомого элемента в образце с неизвестным содержанием за вычетом фона;  $I$  – интенсивность линии искомого элемента в эталонном образце за вычетом фона.

Далее осуществляется оценка погрешности измерений (процедура 3).

Процедура 2. Определение содержания элементов в продукте при отсутствии аналогичного продукта с известным содержанием искомых элементов (метод «добавок»)

Такая задача возникает в случае разового определения состава пробы.

Метод «добавок» также основан на сравнительном анализе интенсивностей характеристической линии определяемого элемента. Только в отличие от первого метода в качестве образца сравнения используется не эталонный, а тот же исследуемый образец, но к которому предварительно были добавлены химические соединения, содержащие определяемый элемент в заранее известных количествах. Таким образом, в методе «добавок» происходит усиление интенсивности характеристической линии анализируемого элемента и одновременно решается проблема эффекта матрицы. Сравнивая интенсивности характеристической линии в обоих образцах с учётом добавки определяемого элемента, программа рассчитывает его содержание в исследуемом образце по формуле:

$$
C_{\rm np} = C \cdot \frac{i}{I - i},
$$

где  $C_{\text{np}}$  – концентрация искомого элемента в исследуемом образце, сравниваемого с тем же образцом после введения добавки;  $C$  – концентрация добавки искомого элемента; *і* - интенсивность линии искомого элемента в образце с неизвестным содержанием за вычетом фона;  $I$  – интенсивность линии искомого элемента в том же образце после введения добавки за вычетом фона.

Добавки по интересующим элементам в порошковые пробы вводят путем внесения точно рассчитанного количества раствора стандартного образца, содержащего искомые элементы, в точное количество исследуемого образца, помещенного в фарфоровую или яшмовую ступку. В отсутствие раствора стандартного образца добавку можно вводить в виде точной навески соли, содержащей искомый элемент (квалификация соли - не ниже «химически чистая»).

Далее в ступку добавляют этиловый спирт или смесь этилового спирта с уксусной кислотой до кашеобразного состояния, перемешивают в течение пятнадцати минут и, не вынимая пестика, помещают в сушильный шкаф при температуре 40 °C.

После испарения этилового спирта смесь еще раз перемешивают, тщательно очистив стенки ступки и пестик, помещают в тарелочку (кювету) и проводят измерения.

Добавку в раствор вводят путем внесения точной аликвоты стандартного раствора, содержащего искомые элементы, в определенный объем исследуемого раствора.

Добавку по искомым элементам вносят так, чтобы она увеличивала интенсивности пиков искомых элементов на 5 - 20 %.

Далее осуществляется оценка погрешности измерений (процедура 3). Процедура 3. Контроль точности

Для оценки погрешности полуколичественного определения концентраций измерения проводят не менее 3 раз и рассчитывают погрешность определения в процентах относительно среднеарифметических значений, полученных по каждому элементу результатов.

#### Пример

Необходимо проанализировать десять проб мяса, зараженного селеном. Предполагаемые концентрации селена в пробах – от 0.5 ррт.

Прямые измерения проб на спектрометре не позволят определить, поскольку предел обнаружения элементов на спектрометре 5 ррт. Чтобы провести исследования, необходимо предварительное концентрирование сжиганием пробы. Коэффициент обогащения при сжигании мяса примерно 20, следовательно, даже при неполном сжигании можно получить концентрацию в золе выше предела обнаружения.

В качестве образца сравнения для анализа берут «чистый» образец мяса с содержанием селена на уровне ПДК (0,1 ppm).

Исследуемые образцы усредняют, берут точные навески 5 г, помещают в фарфоровые чашки и сжигают в муфельной печи при температуре не выше 450 °С во избежание потерь селена. Полученную после сжигания золу аккуратно без потерь взвешивают и рассчитывают коэффициент обогащения для каждого образца как отношение навески мяса к весу полученной золы.

Далее помещают образцы в кюветы, уплотняя пробу, и проводят измерения в режиме полуколичественного анализа для характеристической линии селена  $Seka$  (1106,2 мЕ). Сначала определяют содержание селена в золе «чистого» образца, умножив значение ПДК на коэффициент обогащения этого образца. Затем находят содержание селена в золе для каждого исследуемого образца и, разделив полученные значения на соответствующие коэффициенты обогащения, получают содержание селена в исходных образцах мяса.

# **3. РЕНТГЕНОФЛУОРЕСЦЕНТНЫЙ АНАЛИЗ ОБЪЕКТОВ ОКРУЖАЮЩЕЙ СРЕДЫ**

### **3.1. ПРАКТИЧЕСКАЯ РАБОТА №1. ИССЛЕДОВАНИЕ КАЧЕСТВЕННОГО СОСТАВА ШЛАМОВЫХ ОТХОДОВ ГАЛЬВАНИЧЕСКИХ ПРОИЗВОДСТВ**

#### *Цель работы*

Определить качественный состав шламовых отходов гальванических производств.

#### *Оборудование и материалы*

Спектрометр «СПЕКТРОСКАН МАКС G», гидравлический пресс, образцы гальваношлама.

#### *Общие положения*

Гальваношламы – это класс промышленных отходов, который включает в себя:

– нейтральные или щелочные отходы, содержащие гидроокиси металлов, нейтрализованные и обезвреженные цианистые соединения;

– отходы, образующиеся при обезжиривании металлических поверхностей;

– отходы, содержащие жидкое стекло;

– отходы полиграфической промышленности.

Твердые гальваношламы могут включать в себя шлам гальванических производств, фоторезисты, органические твердые отходы, песок и грунт, загрязненные нефтепродуктами, ядохимикаты 3-го и 4-го класса токсичности.

Шламы гальванических производств представляют собой пасту гидроксидов различных тяжёлых металлов (ТМ). Они являются основными источниками поступления тяжёлых металлов в окружающую среду. Поэтому проблема утилизации гальваношламов по своей значимости следует непосредственно за утилизацией радиоактивных отходов.

Причина крайне негативного воздействия гальванических производств на окружающую среду заключается в том, что в применяемых на практике технологических процессах расходуется лишь 10 – 30 % солей тяжёлых металлов, поэтому одним из наиболее токсичных отходов промышленных предприятий являются сточные воды гальванических производств, содержащие различные загрязнители – ионы тяжёлых металлов, анионы кислот и другие соединения в растворимой и нерастворимой форме.

Для удаления этих веществ из сточных вод в настоящее время наиболее распространены реагентные методы очистки, сущность которых заключается в нейтрализации кислых стоков и переводе растворимых в воде токсичных соединений металлов в нерастворимые при добавлении различных реагентов. Всё многообразие применяемых реагентов и технологических последовательностей обработки стоков сводится к тому, что интересующий компонент переводится в нерастворимую форму, осаждается и далее, как правило, подвергается захоронению.

По составу выделяют 5 основных групп гальваношламов (В.М. Макаров, 2001):

1) Гальваношламы после электрокоагуляционной очистки сточных вод, содержащие 50 % и более железа в пересчёте на Fe(OH)3. Содержание каждого вида других тяжёлых металлов, как правило, не превышает 10 %.

2) Гальваношламы, образующиеся после реагентной очистки сточных вод при использовании в качестве защелачивающего реагента «известкового молока», в связи с чем в их составе доминирует кальций, содержание которого в пересчёте на Ca(OH), достигает  $25 - 28$  %. При этом содержание Fe(OH)<sub>3</sub> не превышает 20 %. Другие металлы в этой группе ГШ содержатся в количествах, не превышающих 10 % каждого вида.

3) Гальваношламы, образующиеся также при реагентной очистке, но содержание железа может превышать его количество в шламах второй группы, так как для восстановления хрома шестивалентного используется отработанный травильный раствор, содержащий FeSO4.

4) К четвёртой группе относятся гальваношламы, образующиеся при реагентном методе очистки сточных вод, когда защелачивающими реагентами являются кальцинированная сода или натриевая щелочь. В этом случае ни один металл не доминирует, а их содержание в пересчёте на гидроксид составляет не более 10 % каждого.

5) В пятую группу входят гальваношламы, содержащие наряду с тяжёлыми металлами и кальцием продукты травления поверхности алюминия, которые также поступают на станцию нейтрализации. Их содержание не превышает 10 %, а высушенный продукт более дисперсен.

Образующиеся гальваношламы и осадки нейтрализации гальваностоков относят преимущественно к отходам III – IV класса опасности. Шламы загрязнены солями и гидроксидами цинка, меди, никеля, хрома, кадмия,

марганца, железа, цианистыми комплексами, а также содержат сульфат и карбонат кальция (табл. 3.1).

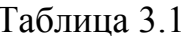

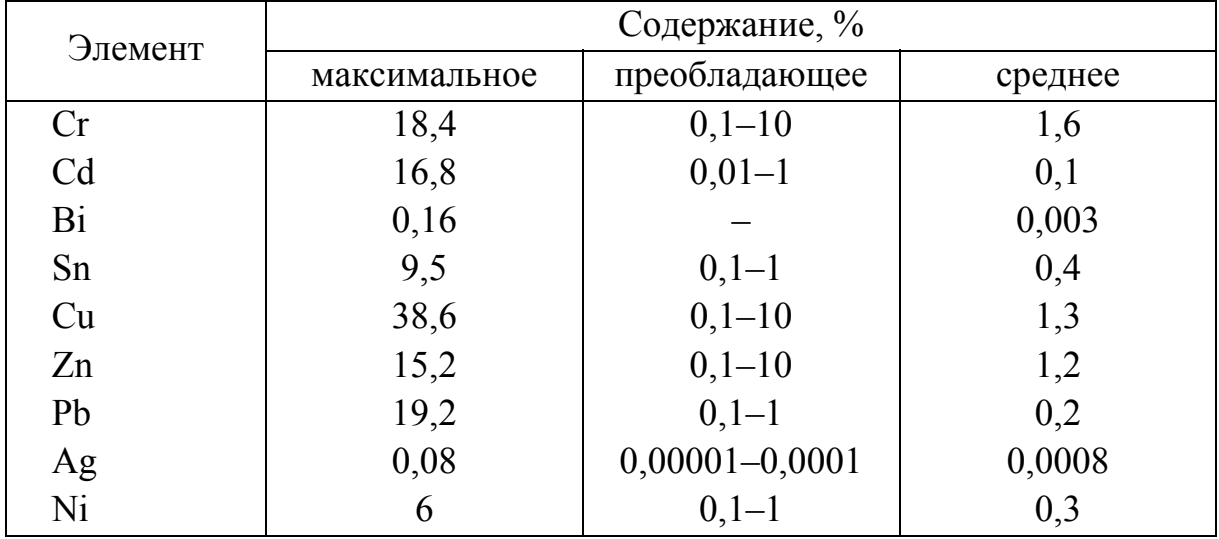

Распределение химических элементов в гальванических осадках

Гальваношламы и осадки нейтрализации гальваностоков, образующиеся на крупных предприятиях, характеризуются высоким содержанием целого комплекса тяжёлых металлов. Однако состав шлама по элементам не постоянен и может колебаться в достаточно широком интервале, что, как правило, связано с особенностями технологического процесса на конкретном предприятии. Поэтому в экологическом контроле часто стоит задача определения качественного состава гальваношламов с выявлением присутствующих в них наиболее токсичных компонентов - тяжёлых металлов. Одним из наиболее эффективных экспресс-методов исследования является качественный рентгеноспектральный анализ.

#### Порядок выполнения работы

1. Отобрать представительную пробу гальваношлама.

2. Подготовить исследуемый образец к анализу, высушив пробу и спрессовав таблетку (см. 2.1).

3. Поместить исследуемый образец в спектрометр.

4. В режиме качественного рентгеноспектрального анализа снять «быстрый» спектр с экспозицией 1 с, шаг – 4 мЕ во всём рабочем диапазоне прибора (от 785 мЕ до 3180 мЕ для прибора «СПЕКТРОСКАН МАКС G» с LiF кристаллом).

5. Используя данные расшифровки «быстрого» спектра, подготовить образец сравнения, спектрально чистый по линиям Си и Ад.

6. С целью определения возможного присутствия меди снять «медленный» спектр в области характеристических линий меди для исследуемого образца и образца сравнения.

#### *Обработка результатов*

1. Полученный «быстрый» спектр подвергается расшифровке, т.е. выделению в полученном спектре характеристических линий химических элементов (см. 2.2). Результатом расшифровки спектра является список линий химических элементов, которые программа «смогла» в нём обнаружить.

2. На основании анализа «медленных» спектров, снятых для исследуемого образца и образца сравнения, дать заключение о присутствии или отсутствии в гальваношламе меди.

3. Используя результаты расшифровки «быстрого» и «медленного» спектров, составить список тяжёлых металлов – приоритетных загрязнителей, входящих в состав гальваношлама.

#### *Контрольные вопросы*

1. Какие промышленные отходы относят к гальваношламам? Происхождение и элементный состав шламовых отходов гальванопроизводств.

2. Какие группы шламовых отходов гальванических производств выделяют? Чем определяется их качественный и количественный состав?

3. Характеристическое и тормозное рентгеновское излучение. Механизм возбуждения характеристического рентгеноспектрального излучения в пробе.

4. Рентгеноспектральный анализ. Задача качественного рентгеноспектрального анализа и его физическая основа.

5. Этапы качественного рентгеноспектрального анализа.

6. Для каких целей создаётся образец сравнения? Эффект матрицы.

#### *Библиографический список*

1. Пальгунов, П. П. Утилизация промышленных отходов / П. П. Пальгунов, М. В. Сумароков. – М.: Стройиздат, 1990. – 352 с.

2. Экологическая геохимия: слов.-справ. / авт. - сост. : Т. А. Трифонова, Л. А. Ширкин; Владим. гос. ун-т. – Владимир : ред.-издат. комплекс ВлГУ, 2005. – 140 с. – ISBN 5-89368-576-8.

3. Макаров, В. М. Комплексная утилизация осадков сточных вод гальванических производств (гальваношламов) : автореф... д-ра техн. наук / В. М. Макаров. – Иваново, 2001. – 35 с.

4. Ширкин, Л. А. Миграция и трансформация тяжёлых металлов из гальваношламов в почвах : автореф... канд. хим. наук / Л. А. Ширкин. – Владимир : Владим. гос. ун-т, 2002. – 25 с.

### **3.2. ПРАКТИЧЕСКАЯ РАБОТА № 2. ИССЛЕДОВАНИЕ ПОЧВ НА ЗАГРЯЗНЕНИЕ ТЯЖЁЛЫМИ МЕТАЛЛАМИ**

#### *Цель работы*

Оценить массовую долю (концентрацию) металлов в порошковых пробах почв методом рентгенофлуоресцентного анализа.

#### *Оборудование и материалы*

Спектрометр «СПЕКТРОСКАН МАКС G», гидравлический пресс, образцы почв.

#### *Общие положения*

Тяжёлые металлы – группа химических элементов с относительной атомной массой более 40, имеющих плотность более 5 г/см<sup>3</sup>. В природных ландшафтах находятся преимущественно в рассеянном состоянии (порядка 0,01 % и менее), но при этом способны образовывать локальные аккумуляции, где концентрация в сотни и тысячи раз превышает кларковые уровни. Тяжёлые металлы не входят в состав органических соединений, из которых состоят ткани живых организмов. В то же время переменная валентность способствует взаимодействию металлов с азот- и серосодержащими функциональными группами органических соединений. Благодаря этому металлы являются необходимой частью ферментативной системы живых организмов – основы функционирования живого вещества. Металлы образуют группу опасных загрязнителей природной среды. Промышленность, теплоэнергетика, автотранспорт – это источники импактных (ударных) техногенных поступлений металлов и техногенных полиметалльных аномалий. Выяснение закономерностей массообмена и распределения масс металлов в почвах природных и техногенных ландшафтов представляет весьма актуальную экологическую проблему.

По степени опасности химические элементы, поступающие в почву, подразделяются на три класса (ГОСТ 17.4.1.02–83): 1 – вещества высокоопасные; 2 – вещества умеренно опасные; 3 – вещества малоопасные (Табл. 3.2).

Таблица 3.2

Отнесение химических веществ, попадающих в почву из выбросов, сбросов, отходов, к классам опасности

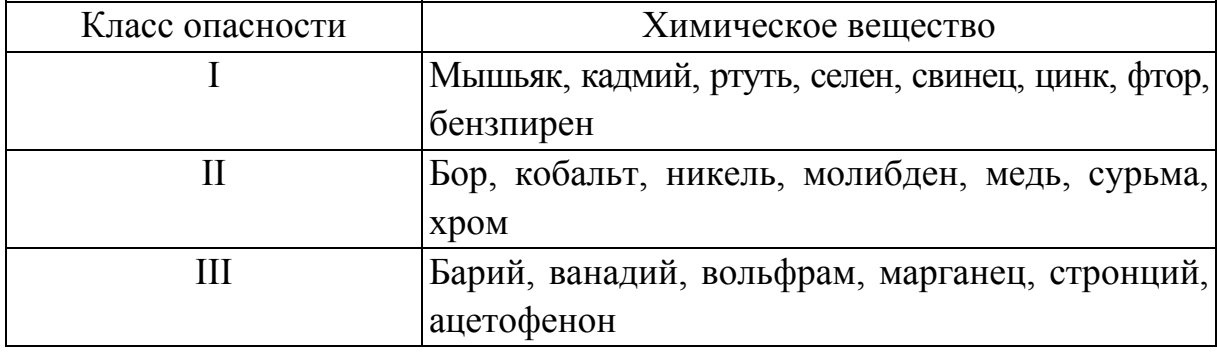

Наиболее распространенным способом оценки техногенных воздействий на окружающую природную среду является сопоставление фактического содержания какого-либо загрязняющего вещества с его предельно допустимыми концентрациями. Относительная простота этого метода, постоянно расширяющиеся таблицы значений ПДК делают этот метод особенно привлекательным. Однако с помощью норм ПДК можно лишь односторонне оценивать изменение качества окружающей среды, так как данный подход далеко не всегда позволяет отличать загрязнённые территории от незагрязнённых. Кроме того, ПДК-содержания тяжёлых металлов в почвах разработаны только для подвижных форм, извлекаемых ацетатноаммонийным буферным раствором и применяемых в агрохимических исследованиях почв сельхозугодий. Поэтому на практике в эколого-геохимических обследованиях территорий данные о валовом содержании тяжёлых металлов в почвах сравнивают не со значениями ПДК (ОДК), а с фоновыми (кларковыми) значениями концентраций, характерными для данной почвенной ассоциации.

Любая почва характеризуется не только определенными значениями концентраций химических элементов, но и разбросом этих значений. Иначе говоря, распространение каждого из химических элементов подчиняется определенному закону распределения. В табл. 3.3 приведены результаты статистического анализа данных о содержании валовых форм металлов (Pb, Zn, Cu, Ni, Co, Fe, Mn, Cr) в пахотном слое среднесуглинистых почв Владимирской области, сформированных на лессовидных и покровных пылеватых суглинках.

#### Таблица 3.3

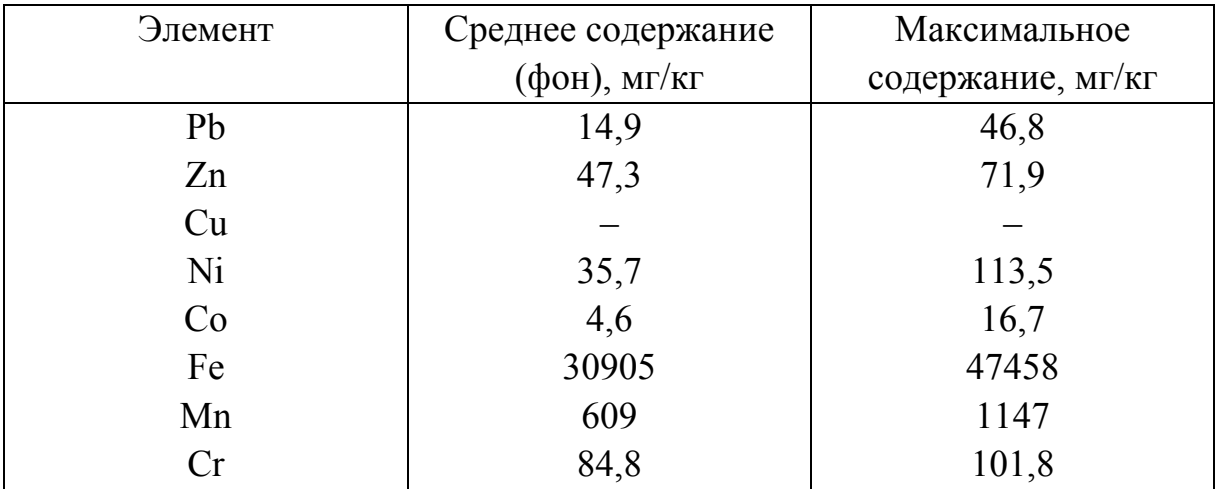

Параметры распределений валовых форм металлов в пахотном слое почв

Наиболее опасные технологические выбросы от крупных промышленных источников загрязнения представлены преимущественно неорганическими металлсодержащими соединениями, которые накапливаются в верхних горизонтах почвы и включаются в природные и техногенные циклы миграции. Поэтому почвенный покров, а именно его верхние органогенные горизонты, служит индикатором техногенного загрязнения и представляет потенциальную экологическую опасность. При этом часто в почвах реализуются условия локальных полиметалльных загрязнений. Для их описания используется суммарный показатель загрязнения  $Z_c$ .

Суммарный показатель загрязнения - комплексный показатель, характеризующий степень загрязнения ассоциации элементов относительно фона  $(HO.E. Caer):$ 

$$
Z_C = \sum_{i=1}^{n} K_{C_i} - (n-1) = \sum_{i=1}^{n} \frac{C_i}{C_{\phi i}} - (n-1),
$$

где  $K_{Ci}$  – коэффициенты техногенной концентрации больше 1 (или 1,5);  $C_i$  – концентрация элемента в пробе;  $C_{\phi i}$  – фоновая концентрация элемента;  $n$ число элементов с  $Kc > 1$  (или 1,5).

Суммарный показатель загрязнения может быть определен как для всех элементов в одной пробе, так и для участка территории по геохимической выборке.

Оценка опасности загрязнения почв комплексом элементов по показателю Zc проводится по оценочной шкале, градации которой разработаны на основе изучения состояния здоровья населения, проживающего на территориях с различным уровнем загрязнения почв:

*– Zc* < 16 – допустимая, наиболее низкий уровень заболеваемости детей и минимум функциональных отклонений;

– 16 < *Zc* < 32 – умеренно опасная, увеличение общего уровня заболеваемости;

– 32 < *Zc* < 128 – опасная, увеличение общего уровня заболеваемости, числа часто болеющих детей, детей с хроническими заболеваниями, нарушениями функционирования сердечно-сосудистой системы;

*– Zc* > 128 – чрезвычайно опасная, увеличение заболеваемости детского населения, нарушение репродуктивной функции женщин (увеличение случаев токсикоза при беременности, преждевременных родов, мертворождаемости, гипотрофий новорожденных).

Метод количественного анализа основан на измерении интенсивности рентгеновского флуоресцентного (характеристического) излучения определяемых элементов при экспонировании порошковых проб почв. Флуоресцентное излучение возбуждается первичным излучением рентгеновской трубки. Массовую долю компонентов определяют с помощью предварительно построенных градуировочных характеристик, представляющих собой экспериментальную зависимость массовой доли от аналитического сигнала.

Главным преимуществом количественного рентгеноспектрального анализа является возможность быстрого определения в порошковых пробах почв одновременно большого количества элементов.

#### *Порядок выполнения работы*

1. Подготовить исследуемый образец почвы к анализу, высушив и измельчив пробу. Высушивание пробы до воздушно-сухого состояния проводят при температуре 105 °С. Сухая проба должна быть измельчена так, чтобы максимальный размер частиц не превышал 1 мм. Масса измельчённой пробы должна быть не менее 100 г. Далее проводят квартование пробы с получением двух рабочих образцов. Рабочие образцы измельчаются до состояния пудры. Общая характеристика образцов, поступающих на анализ: воздушно-сухой порошок, выход фракции 71 мкм не менее 95 %. Затем спрессовать таблетку (см. 2.1).

2. Поместить исследуемый образец в спектрометр и провести определение содержания тяжёлых металлов в двух рабочих образцах в режиме количественного рентгеноспектрального анализа, используя уже построенную градуировочную характеристику для данного продукта (см. 2.3).

3. Используя полученные количественные данные, определить погрешность и воспроизводимость результатов измерений.

4. Дать эколого-геохимическую характеристику полученным данным о содержании тяжёлых металлов в почвах.

#### Обработка результатов

Границы интервала  $(\pm \Delta)$ , в котором с доверительной вероятностью Р=0,95 находится погрешность результата измерений массовой доли определяемого компонента, вычисляют по формулам, приведённым в табл. 3.4.

Таблица 3.4

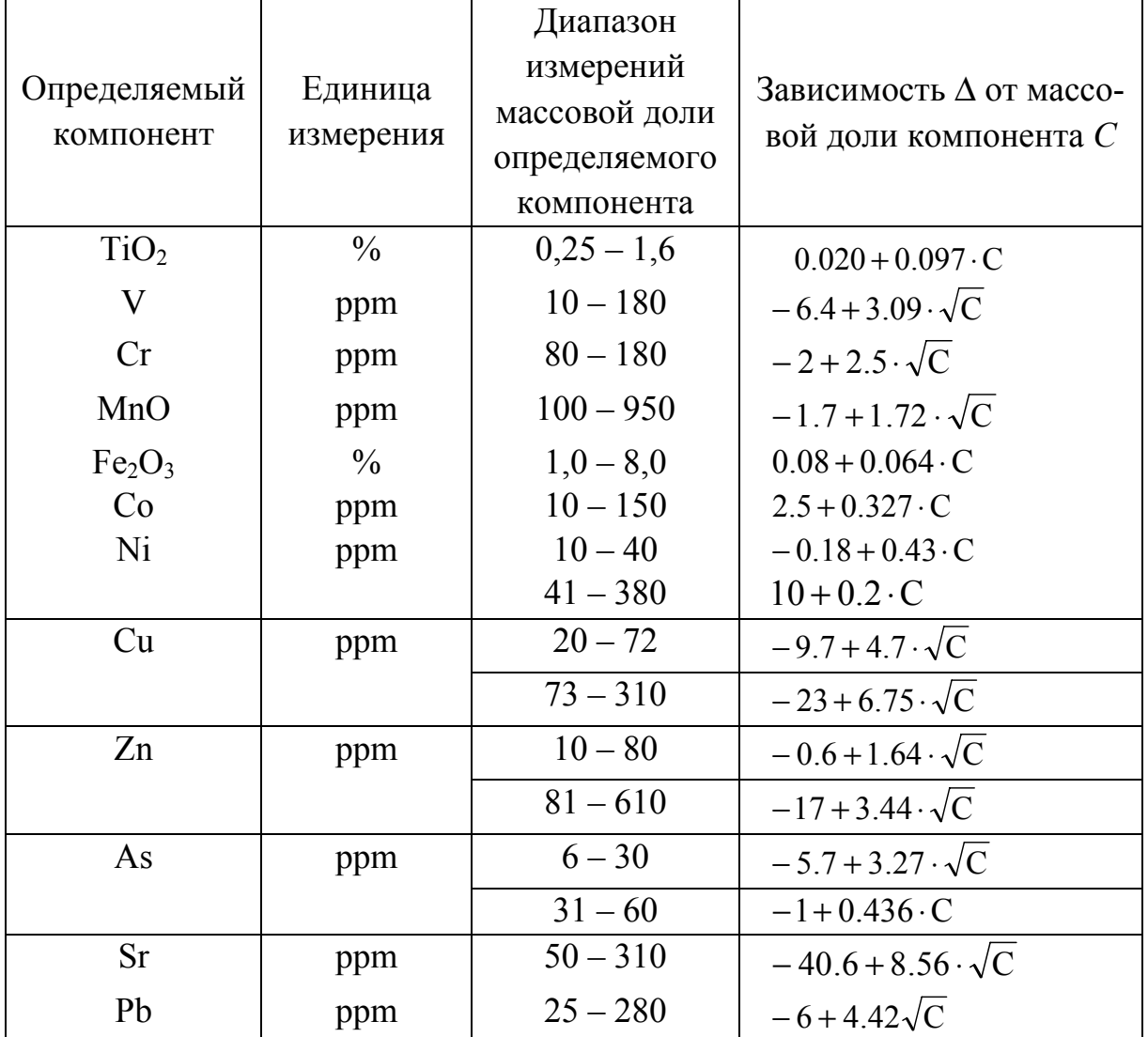

#### Характеристики погрешности измерений

Проверяют приемлемость полученных результатов двух определений, сопоставляя их расхождение с нормативом  $-d$  (допускаемым расхождением результатов в условиях повторяемости для вероятности P=0,95). Два результата определений признают приемлемыми, если их расхождение не превышает значения *d*, вычисленного по формулам, приведённым в табл. 3.5.

При удовлетворительных результатах проверки среднее арифметическое значение принимают в качестве результата анализа.

Таблица 3.5

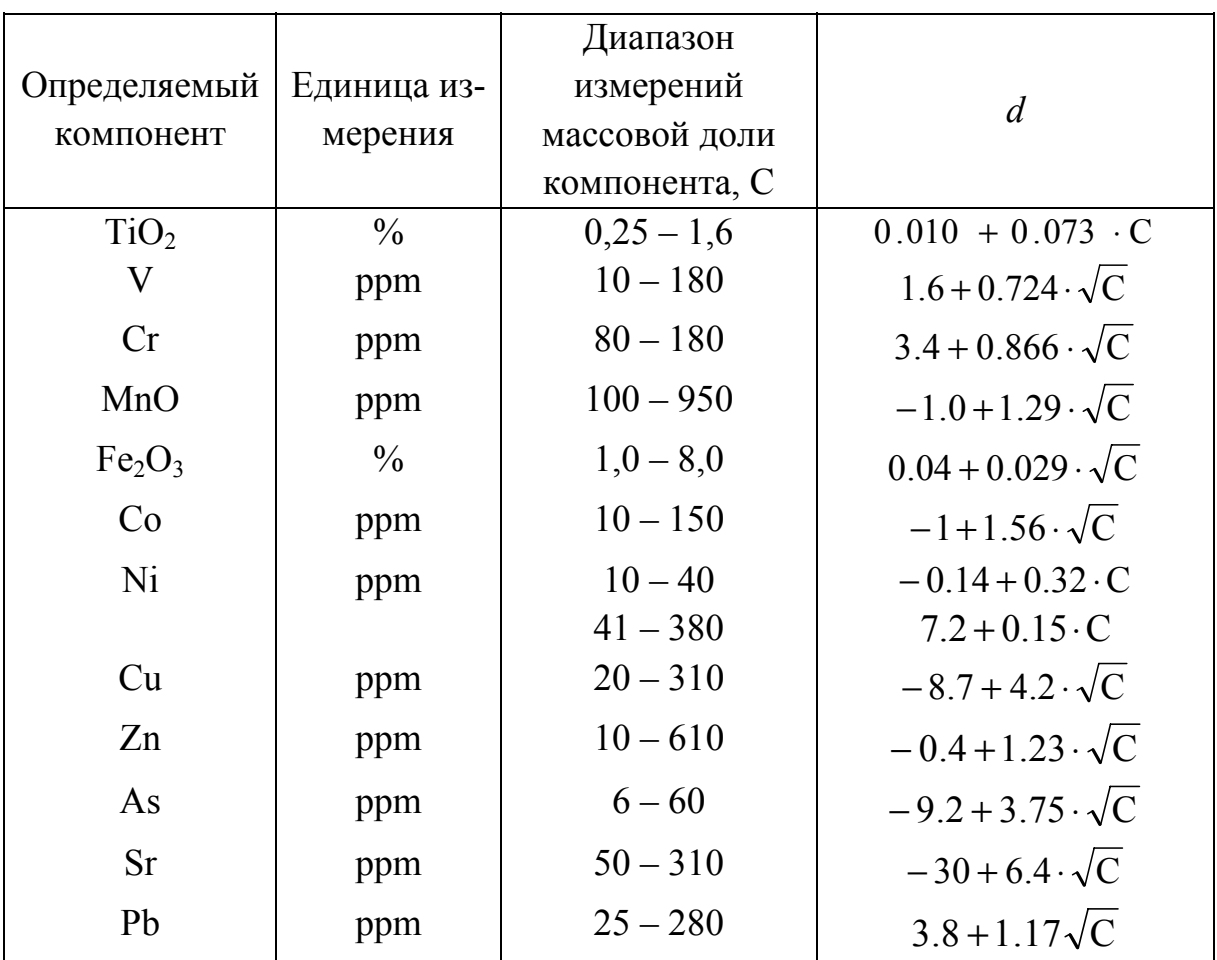

Допускаемые расхождения результатов двух определений (для доверительной вероятности P=0,95)

Примечание: С - среднее арифметическое результатов двух определений.

Далее полученные данные о содержании тяжёлых металлов в пробе сравнивают с фоновыми и максимально возможными значениями, характерными для данной почвенной ассоциации (см. табл. 3.3), рассчитывают суммарный показатель загрязнения и дают заключение об опасности загрязнения

При выполнении работы необходимо пользоваться ГОСТ 17.4.1.02-83, ГОСТ 17.4.4.02-84, ГОСТ 28168-89.

#### *Контрольные вопросы*

1. Какие элементы относят к группе тяжёлых металлов? Какова их роль в природе, распределение в ландшафтах?

2. Методы оценки загрязнения почв тяжёлыми металлами. Суммарный показатель загрязнения.

3. Особенности анализа порошковых проб почв. Пробоподготовка.

4. Задача количественного рентгеноспектрального анализа и его физическая основа.

5. Этапы количественного рентгеноспектрального анализа.

6. Градуирование. Градуировочная характеристика.

### *Библиографический список*

1. Методические указания по определению тяжёлых металлов в почвах сельхозугодий и продукции растениеводства. – М.: ЦИНАО, 1989. – 62 с.

2. Методика выполнения измерений массовой доли металлов и оксидов металлов в порошковых пробах почв методом рентгенофлуоресцентного анализа (Свидетельство Госстандарта РФ № 2420/53-2002).

3. Экологическая геохимия: слов.-справ. / авт.- сост. : Т. А. Трифонова, Л. А. Ширкин; Владим. гос. ун-т. – Владимир: ред.-издат. комплекс ВлГУ, 2005. – 140 с. – ISBN 5-89368-576-8.

4. Ширкин, Л. А. Оценка состояния окружающей среды в районе деятельности крупных предприятий с применением комплекса прогнозно-аналитических методов исследования / Л. А. Ширкин, Е. А. Хлудова // Экология речных бассейнов: тр. 4-й Междунар. науч.-практ. конф. / под общ. ред. проф. Т. А. Трифоновой; Владим. гос. ун-т. – Владимир : Изд-во Владим. гос. ун-т, 2007. – С. 359 – 363. – ISBN 978-5-93907-032-4.

5. Экологический атлас Владимирской области / под ред. Т. А. Трифоновой; Владим. гос. ун-т. – Владимир: Изд-во Владим. гос. ун-та, 2007. – 92 с. – ISBN 5-89368-776-0.

### ПРИЛОЖЕНИЕ 1. ТЕРМИНЫ И ОПРЕДЕЛЕНИЯ

#### Амплитудное распределение

Зависимость частоты (имп./с) появления импульсов детектора на выходе линейного усилителя от амплитуды этих импульсов (как правило, амплитуда измеряется в мВ).

Рентгенофлуоресцентные кристалл-дифракционные спектрометры (например, приборы серии «СПЕКТРОСКАН МАКС») относятся к спектрометрам с волновой дисперсией. Это значит, что в них для выделения рентгеновского излучения с той или иной длиной волны  $\lambda$  используют дифракцию излучения на кристаллической решётке. Выделенное излучение попадает на детектор, в котором взаимодействует с газом, наполняющим детектор. В результате поток квантов с этой длиной волны  $n(\lambda)$  (квант/с) преобразуется в последовательность электрических импульсов  $N(\lambda)$  (имп./c), которая и является аналитическим сигналом прибора.

Важнейшей особенностью детектора является то, что амплитуда его импульсов пропорциональна энергии выделенного излучения (или обратно пропорциональна λ). Однако в связи со случайным характером взаимодействия квантов с газом кванты одной и той же длины волны не образуют в детекторе импульсы строго определённой амплитуды. Частота этих импульсов распределена вокруг наиболее вероятной амплитуды с некоторым разбросом, образуя для излучения с длиной волны  $\lambda$  колоколообразный пик, хорошо описываемый распределением Гаусса.

Помимо излучения с длиной волны  $\lambda$  при дифракции выделяется также излучение с кратной длиной волны  $\lambda/2$ ,  $\lambda/3$  и т.д. Отражение кратных длин волн называется отражением 2-го, 3-го и т.д. порядков. Эти отражения также образуют пики, соответствующие импульсам с амплитудой вдвое, втрое и т.д. большей амплитуды импульсов, соответствующих отражению 1-го порядка. Кроме того, на выходе детектора имеются собственные шумовые импульсы невысокой амплитуды, частота появления которых увеличивается по мере снижения их амплитуды. И, наконец, диффузное излучение рентгеновской трубки образует небольшой фон, с которым суммируются описанные выше составляющие сигнала детектора.

Если, используя амплитудную селекцию, измерить скорость счёта импульсов, последовательно двигаясь от низких к высоким амплитудам сигналов, то получим распределение частоты появления импульсов от амплитуды, которое и называется амплитудным распределением.

#### *Аналит*

Специальный термин для обозначения содержания химического элемента или другого определяемого параметра (например, содержание компонента, зольность, влажность, содержание твёрдой фазы в суспензии, толщина покрытия и т.п.).

#### *Аналитический сигнал*

Аналитический сигнал – это мера интенсивности. Он представляет собой скорость счёта (имп./с) электрических импульсов датчика, которая для каждой линии флуоресцентного излучения пропорциональна интенсивности. Под интенсивностью здесь понимается поток квантов рентгеновского флуоресцентного излучения, проходящего через датчик системы регистрации этого излучения.

#### *Аппаратурный дрейф*

Изменение в течение времени аналитического сигнала спектрометра, измеренного при неизменных режимах работы на одном и том же образце. Аналитический сигнал спектрометра, как и сигнал всякого физического прибора при нормальных условиях измерений, изменяется с течением времени. Как правило, это изменение на относительно небольших отрезках времени (до 2 часов) происходит плавно. В этом случае оно называется дрейфом.

#### *Время экспозиции*

Это отрезок времени, в течение которого программа выполняет измерение линии. Экспозиция задаётся в секундах и может принимать значения от 1 до 999. Точность измерений определяется величиной интенсивности и временем экспозиции.

#### *Градуировочная характеристика*

Градуировочная характеристика представляет собой зависимость значения аналита от аналитических сигналов, измеренных на спектрометре. Для построения градуировочных характеристик проводят измерения аналитических сигналов на градуировочных образцах. По полученным результатам с помощью математического аппарата, используемого в программном обеспечении спектрометра, находят аналитический вид и числовые коэффициенты градуировочной характеристики.

#### *Градуировочный образец*

Образец с известными численными значениями аналитов, которые предстоит определять в образцах анализируемого вещества для решения поставленной аналитической задачи. Если аналитами являются содержания химических элементов или компонентов, то в качестве градуировочных используют, как правило, стандартные образцы точно известного состава. Градуировочные образцы предназначены для градуирования, т.е. для построения градуировочной характеристики прибора.

#### *Квартование пробы*

Метод подготовки порошковых проб для количественного рентгеноспектрального анализа, заключающийся в последовательности действий, направленных на получение рабочего образца определённой массы (обычно 15 – 25 г). Высушенную и измельчённую пробу рассыпают на ровной поверхности в виде квадрата толщиной слоя 2 мм. Квадрат делят диагоналями на четыре треугольника, причем содержимое одной пары противоположных треугольников объединяют вместе, образуя таким образом первый рабочий образец, а другую пару используют в качестве второго рабочего образца (дубликата). Далее каждый рабочий образец должен быть дополнительно измельчен до состояния пудры на оборудовании, не загрязняющем пробу.

#### *Контрольный образец*

Под названием «контрольный образец» понимается любой образец, состав которого более или менее известен. Здесь точность не нужна – вполне достаточно приблизительных результатов качественного анализа. Такими результатами обычно являются обзорный спектр образца и список наиболее «ярких» линий на этом спектре.

Контрольные образцы используются при работе с программой в двух случаях.

1. В режиме количественного анализа с их помощью отслеживается аппаратурный дрейф спектрометра. Здесь программа всё время сравнивает результаты последнего измерения этих образцов с результатами первого (эталонного) измерения, которое делается во время градуирования спектрометра. По результатам сравнения вычисляются корректирующие коэффициенты, с помощью которых интенсивности, измеренные в анализируемых образцах, приводятся к тем, какими бы они были в момент градуирования. Таким образом, однажды сделанная градуировка может служить несколько месяцев. На измерение контрольных образцов уходит какое-то время. Это время состоит из двух частей. Первая часть включает в себя «объезд» гониометром всех измеряемых линий и установку необходимых режимов работы трубки, детектора и так далее. Это время зависит только от количества измеряемых линий и заданных режимов. А вторая часть представляет собой сумму экспозиций всех линий. И чем выше интенсивность каждой линии, тем меньше может быть экспозиция для её измерения (при сохранении той же статистической погрешности). Поэтому для коррекции дрейфа обычно используют те линии, чья интенсивность составляет одну или несколько тысяч импульсов в секунду.

2. При построении аппаратурной шкалы контрольные образцы используются как эталоны положения спектральных линий. Здесь измеряется не только вершина линии, но и весь её профиль. Диапазон измерения выбирается так, чтобы в него «попадали» склоны линии, высота которых больше или равна половине высоты самой линии. Как правило, это  $20 - 40$  точек спектра. Для получения «хороших» измерений здесь также необходимо снижать статистическую погрешность, выбирая соответствующие экспозиции. Естественно, если линия характеризуется низкой яркостью, то эти экспозиции будут очень большими. А это в свою очередь вызовет расход времени на измерение. Поэтому при построении шкалы также используют лишь самые «яркие» линии, выбранные на спектре образца.

Таким образом, информация о каждом контрольном образце должна включать в себя те линии, которые необходимы, и совсем необязательно все остальные

#### Коррекция дрейфа

Удаление из аналитического сигнала спектрометра составляющей, обусловленной дрейфом. Для учёта (коррекции) дрейфа аналитический сигнал приводят к первоначальному моменту времени, за который условно принят момент измерения перед началом градуирования, специально предназначенный для учёта дрейфа контрольного образца. Учёт дрейфа проводится, используя следующее соотношение:

$$
N(\lambda_i,0) = N_{KO}(\lambda_j,0) \frac{N(\lambda_i,t)}{N_{KO}(\lambda_j,t)},
$$

где  $N(\lambda,0)$  – скорректированный (приведённый к моменту времени  $t=0$ ) аналитический сигнал, измеренный на анализируемом образце на длине волны  $\lambda_i$  *i*-й аналитической линии;

 $N(\lambda, t)$  – тот же сигнал, измеренный в произвольный момент времени t;  $N_{\kappa 0}(\lambda_i, 0)$  – аналитический сигнал, измеренный на контрольном образце на длине волны  $\lambda_i$  *j*-й аналитической линии, измеренный в момент времени  $t = 0$ ;

 $N_{\kappa 0}(\lambda_i,t)$  – тот же сигнал, измеренный в момент времени  $t_i$ , предшествующий моменту t.

Такой подход основан на априорных предположениях о том, что:

- дрейф аналитического сигнала происходит плавно и может считаться линейным;

- величина дрейфа за интервал времени от момента  $t_1$  до момента  $t_2$ пренебрежимо мала;

- дрейф на длине волны  $\lambda_i$  не отличается от дрейфа на длине волны  $\lambda_i$ .

Последнее условие не всегда соблюдается точно, поэтому желательно выбирать  $\lambda_i = \lambda_i$  либо выбирать для коррекции  $\lambda_i$ , расположенную недалеко  $\overline{O}T\lambda_i$ .

#### **Mampuua**

Специальный термин для обозначения химического состава пробы. Рентгеновское излучение проникает на некоторую глубину в образце, и расстояние от образца до трубки надо отсчитывать не от его геометрической поверхности, а от некоторой эффективной плоскости, проходящей в толще рабочего слоя. Глубина рабочего слоя зависит от жесткости излучения (длины волны) и от тяжести матрицы - чем меньше средний атомный номер элементов, составляющих пробу, и чем короче длина волны аналитической линии, тем этот слой глубже. По «тяжести» матрицы разделяют на три группы:

- лёгкие матрицы: нефтепродукты, водные растворы, органика, биологические объекты;

- средние матрицы: алюминиевые сплавы, горные породы, силикаты, цементы:

- тяжёлые матрицы: стали, сплавы меди и других тяжелых металлов, руда.

В количественном анализе какого-либо продукта матрица может немного отличаться от пробы к пробе. Изменение матрицы влияет на интенсивность аналитической линии даже при одной и той же концентрации анализируемого элемента. В режиме количественного анализа эффект матрицы компенсируется, используя свойство некогерентно рассеянного излучения материала анода рентгеновской трубки сильно изменять свою интенсивность при незначительном изменении состава матрицы.

### Продукт

Анализируемое вещество, отличающееся от других рядом присущих только ему характеристик:

- физическим состоянием (порошок, жидкость, твёрдое тело);

- набором составляющих его химических элементов (компонентов) или другими физико-химическими параметрами, которые могут быть аналитами;

- диапазонами изменения значений аналитов;

- происхождением (сплав, горная порода, технологический продукт и т.п.).

#### Рентгеноспектральный анализ

Раздел аналитической химии, использующий рентгеновские спектры элементов для химического анализа веществ. Рентгеноспектральный анализ по положению и интенсивности линий характеристического рентгеновского излучения позволяет установить качественный и количественный состав и служит для экспрессного неразрушающего контроля состава вешества.

#### Тормозное рентгеновское излучение

Рентгеновское излучение, возникающее при энергиях электронов, не превышающих некоторой критической величины, зависящей от вещества, в котором тормозятся электроны. Оно излучается тормозящимися электронами и имеет непрерывный сплошной спектр.

#### Характеристическое рентгеновское излучение

Рентгеновское излучение атомов вещества, имеющее линейчатый спектр и являющееся индивидуальной характеристикой вещества, так как не изменяется при вступлении атомов в химические соединения. В отличие от оптических спектров характеристическое рентгеновское излучение связано с процессами, происходящими в глубинах застроенных электронных оболочек атомов, которые не изменяются при химических реакциях атомов. Линейчатые рентгеновские спектры состоят из линий, составляющих несколько серий. У разных элементов обнаруживаются однотипные серии линий, отличающиеся тем, что у атомов более тяжёлых элементов сходные серии линий смещены в сторону более коротких волн.

# ПРИЛОЖЕНИЕ 2. ТАБЛИЦА ХАРАКТЕРИСТИЧЕСКИХ ЛИНИЙ ЭЛЕМЕНТОВ

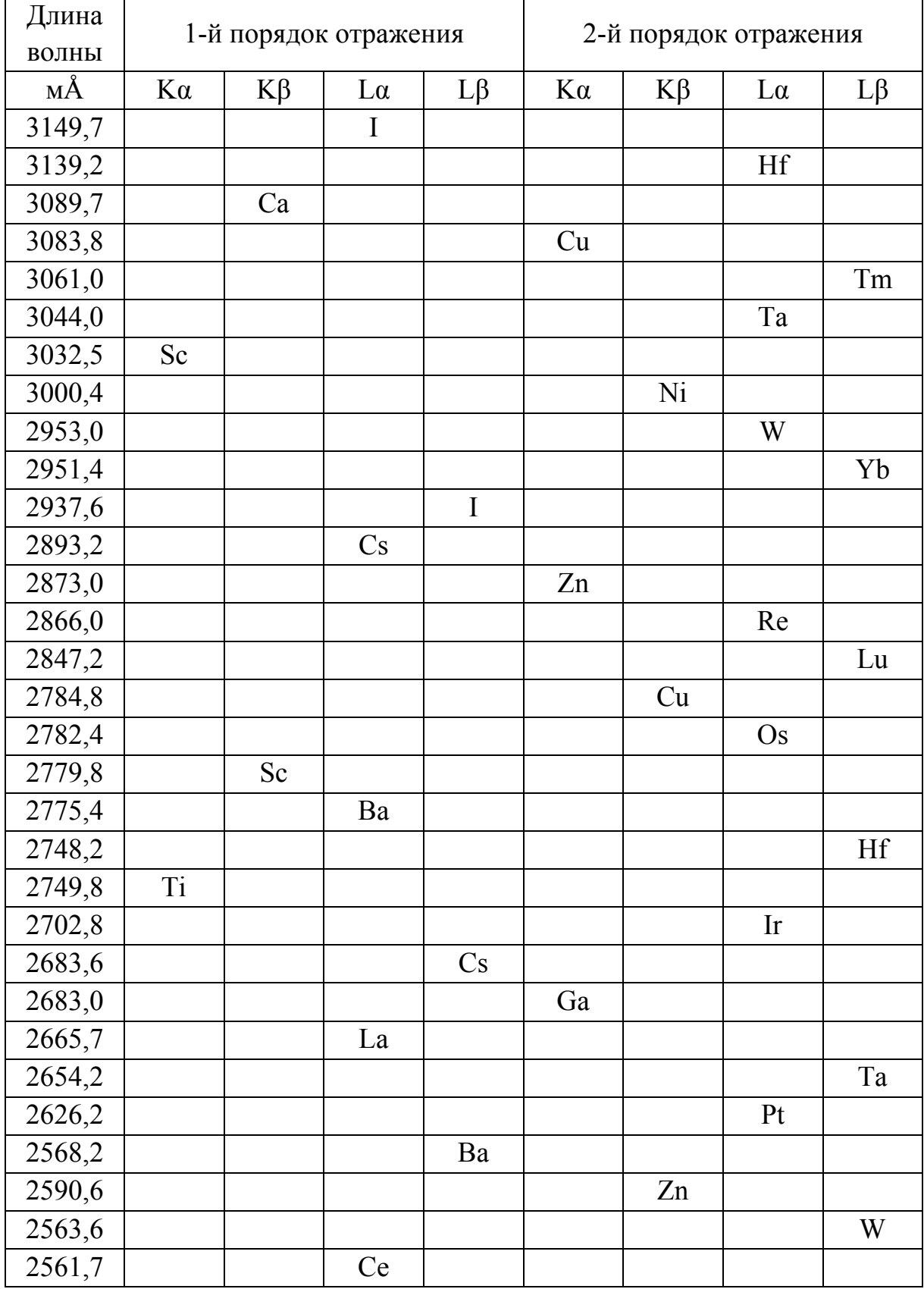

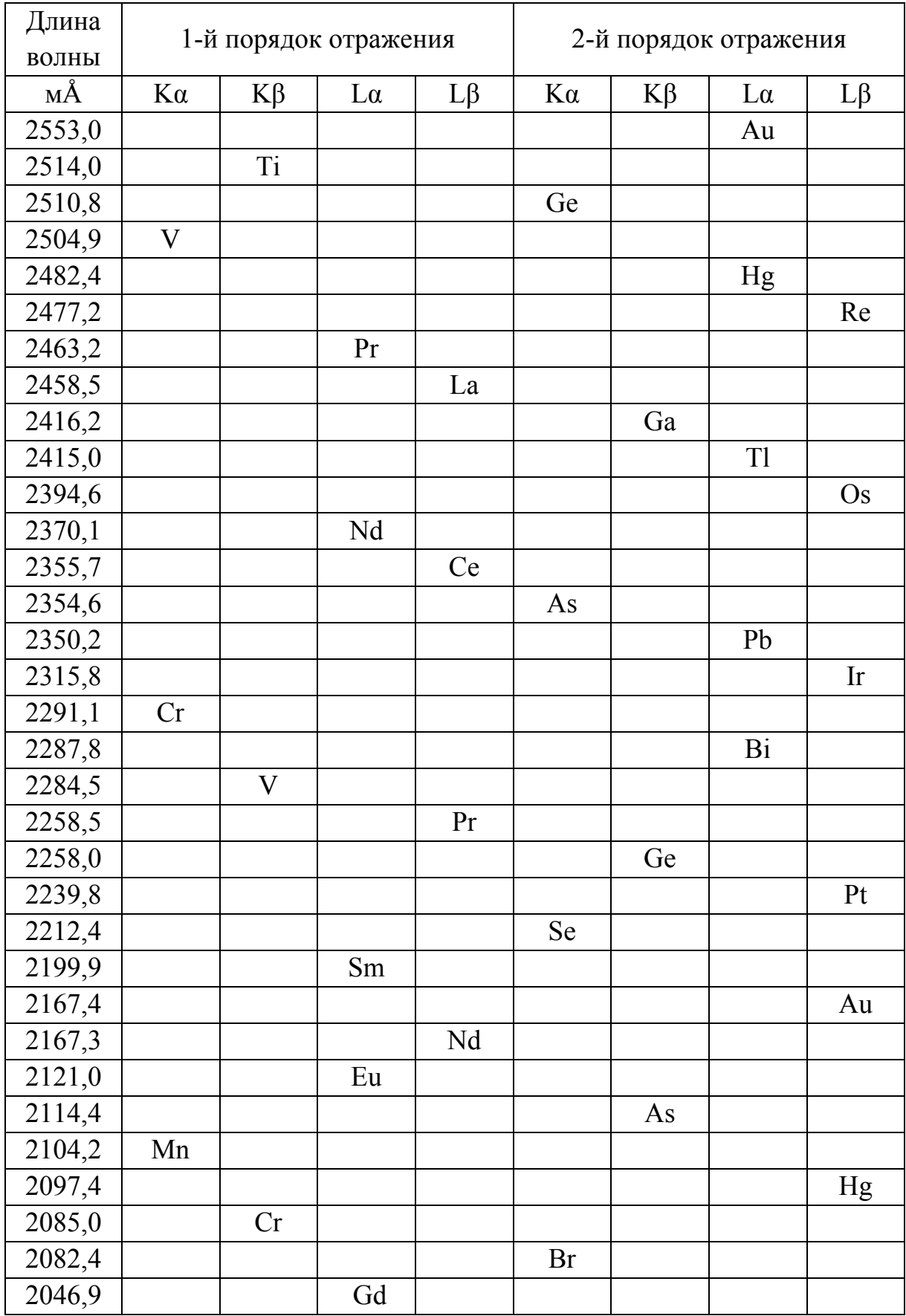

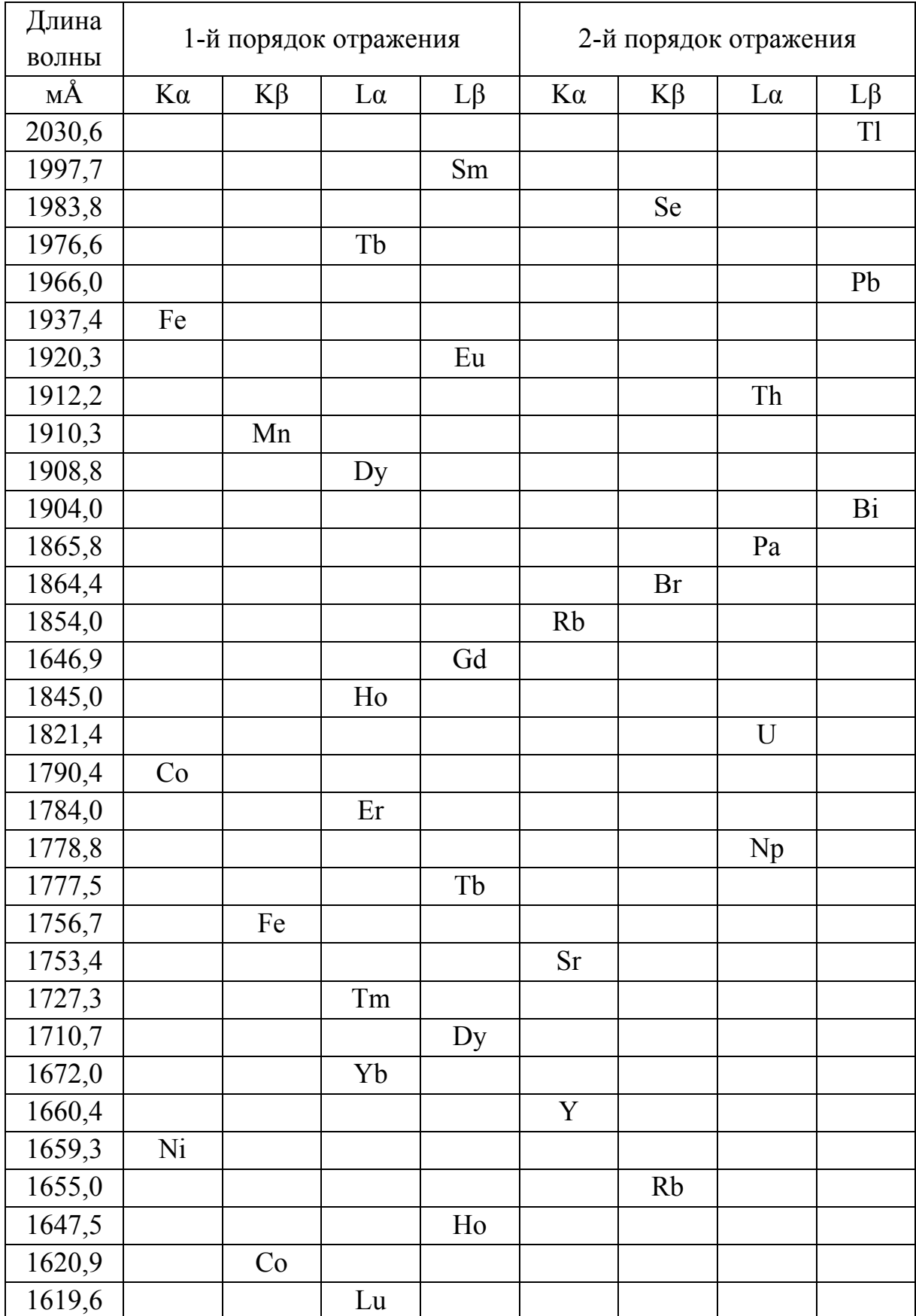

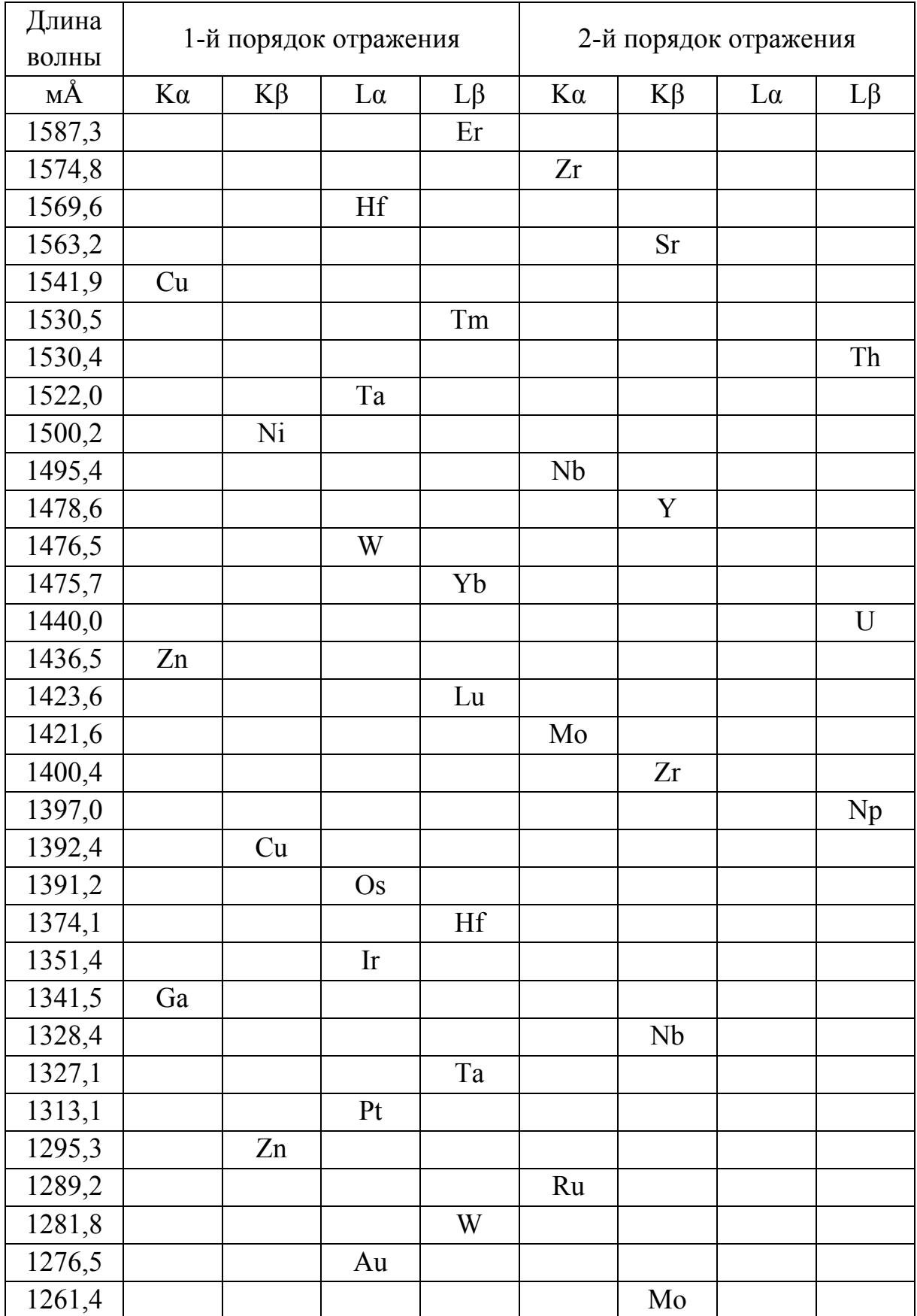

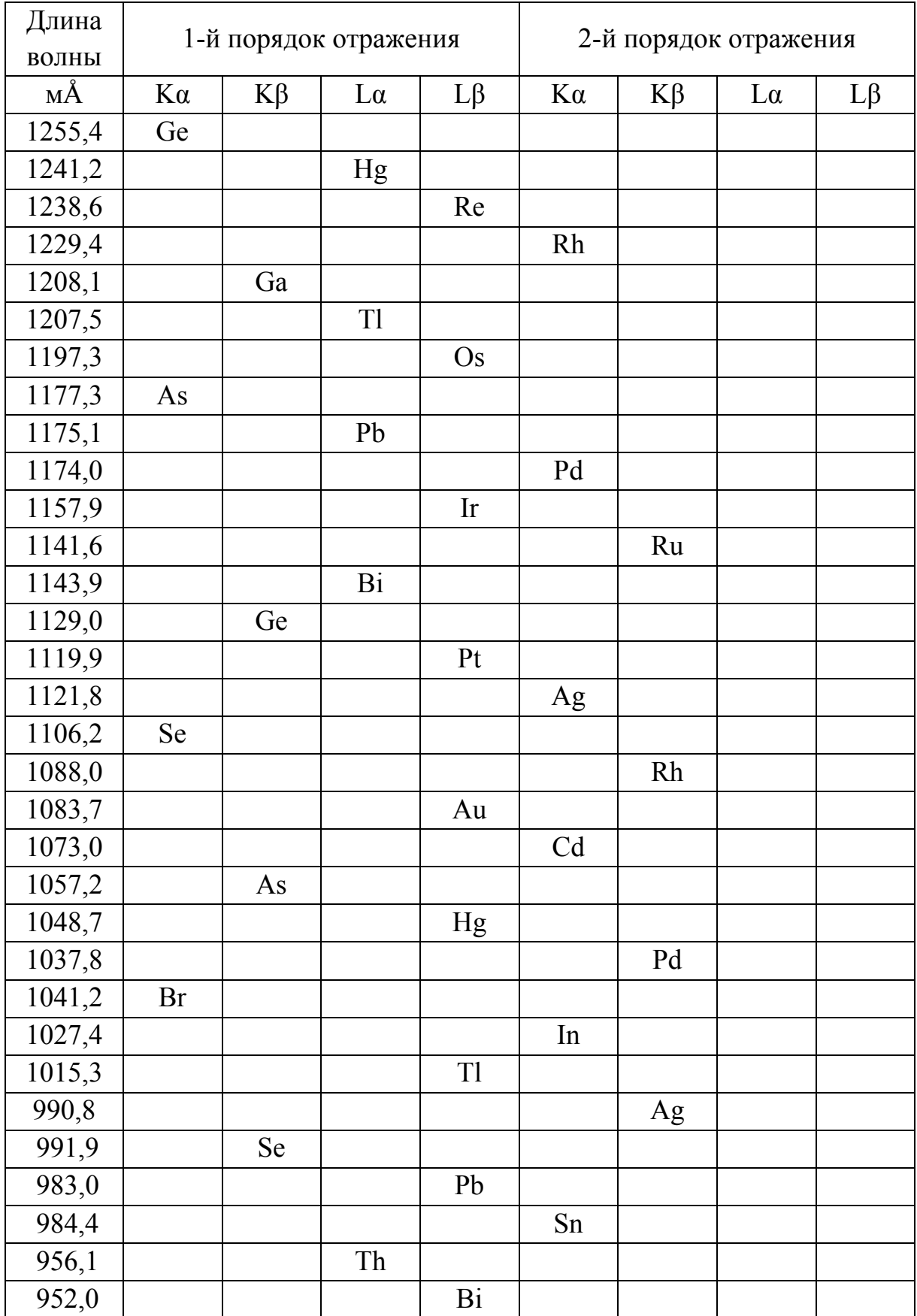

### Окончание прил. 2

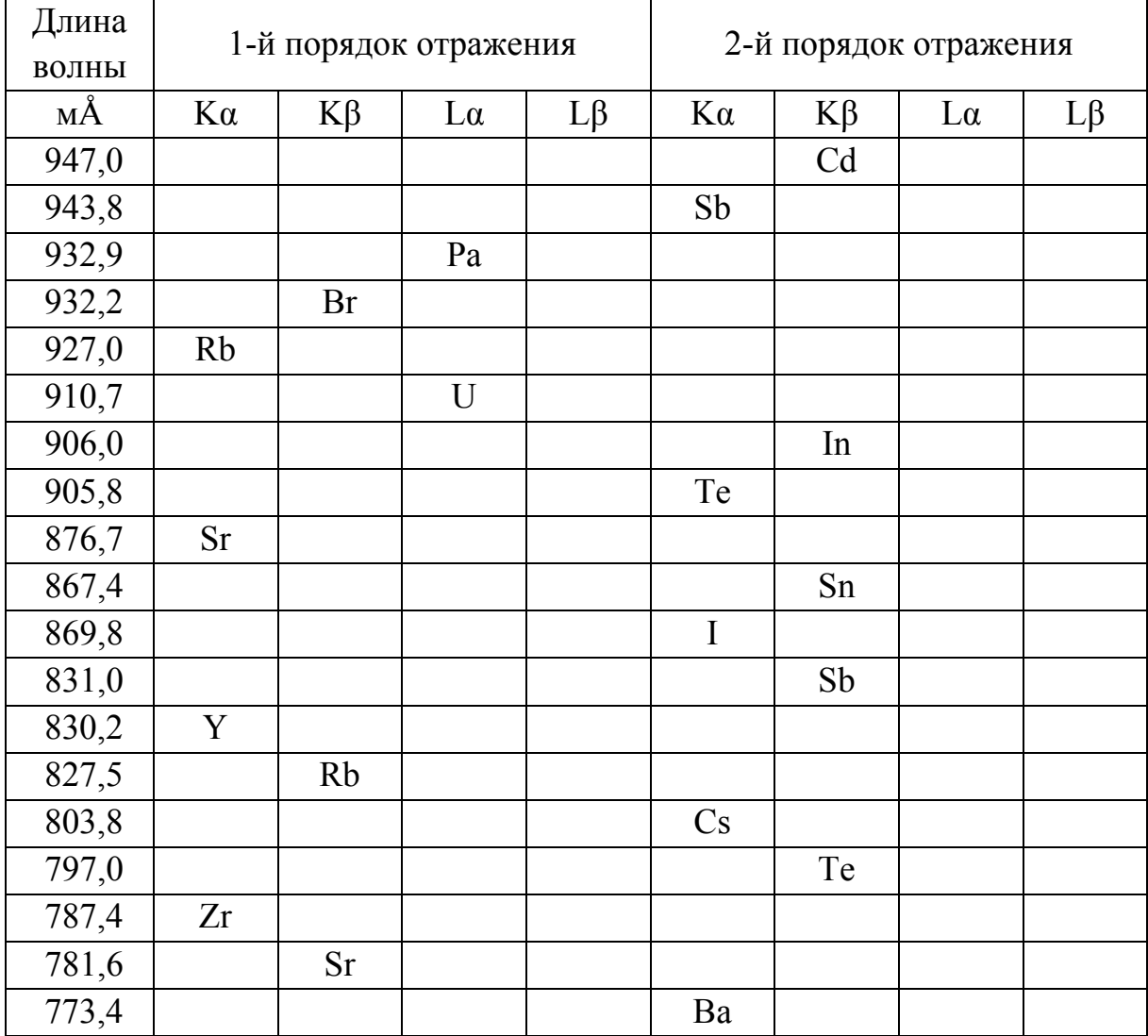

В литературе для длины волны рентгеновского излучения часто используется единица измерения ангстрем (Å)

$$
1 \text{ Å} = 0.1 \text{ HM} = 10^{-10} \text{ M}.
$$

Между единицами энергии квантов Е (кэВ) и длины волны  $\lambda$  (нм) имеется следующее соотношение (формула пересчета):

$$
E(\text{k} \cdot \text{B}) = \frac{1,24}{\lambda(\text{HM})} \text{ with } \lambda(\text{HM}) = \frac{1,24}{E(\text{k} \cdot \text{B})}
$$

Рентгенофлуоресцентный анализ охватывает следующие диапазоны энергий или длин волн:

$$
E = 0.11 - 60 \text{ K3B}; \lambda = 11.3 - 0.02 \text{ HM}.
$$

### **ПРИЛОЖЕНИЕ 3. СПИСОК АТТЕСТОВАННЫХ МЕТОДИК РЕНТГЕНОФЛУОРЕСЦЕНТНОГО АНАЛИЗА**

1. Методика выполнения измерений массовой концентрации ванадия, висмута, железа, кобальта, марганца, меди, никеля, свинца, хрома, цинка в питьевых, природных и сточных водах рентгенофлуоресцентным методом после концентрирования на целлюлозных ДЭТАТА-фильтрах (Свидетельство Госстандарта РФ № 2420/113-03. ПНДФ 14.1:2:4.130-98).

2. Методика выполнения измерений массовой доли металлов и оксидов металлов в порошковых пробах почв методом рентгенофлуоресцентного анализа (Свидетельство Госстандарта РФ № 2420/53-2002).

3. Методика выполнения измерений массовой концентрации тяжёлых металлов в вентиляционных выбросах рентгенофлуоресцентным методом (Свидетельство Госстандарта РФ № 2420/89-99).

4. Методика выполнения измерений массовой концентрации ванадия, висмута, железа, кобальта, марганца, меди, никеля, свинца, хрома, цинка в воздухе рабочей зоны рентгенофлуоресцентным методом (Свидетельство Госстандарта РФ №2420/62-2001. МУК утв. 16.05.03 № 4.1.1354-03).

5. Методика выполнения измерений массовой концентрации свинца, цинка, меди, никеля, кобальта, железа, хрома, висмута, ванадия, кадмия, селена, мышьяка в питьевых, природных и сточных водах рентгенофлуоресцентным методом после концентрирования их пирролидиндитиокарбаминатных комплексов на фильтрах (Свидетельство Госстандарта РФ № 2420/66-2004. ПНДФ 14.1:2/4.208-04).

6. Методика определения массовых содержаний элементов в сплавах рентгенофлуоресцентным методом по способу фундаментальных параметров на спектрометре «СПЕКТРОКАН МАКС» (Свидетельство Госстандарта РФ № 001-50-96 ВНИИФТРИ).

7. Методика выполнения измерений массовой концентрации титана, ванадия, хрома, марганца никеля, меди, ниобия, молибдена и вольфрама в пробах углеродистых сталей рентгенофлуоресцентным методом (методика аттестована ГП «ВНИИФТРИ» свидетельство № 001-114-03).

8. Методика выполнения измерений массовой доли основных породообразующих компонентов в порошковых пробах марганцевых конкреций рентгенофлуоресцентным методом (Свидетельство Госстандарта РФ № 242/86-2005).

9. Методика определения золота в рудах и породах на рентгеновском флуоресцентном спектрометре «СПЕКТРОСКАН МАКС» (Свидетельство Госстандарта РФ № 2420/38-2000).

10. Методика выполнения измерений массовой доли серы в нефти и нефтепродуктах на рентгеновском флуоресцентном спектрометре «СПЕКТРОСКАН МАКС» (Свидетельство Госстандарта РФ № 2420/173-98).

11. Методика определения содержания металлов в нефти и нефтепродуктах на рентгеновском флуоресцентном спектрометре «СПЕКТРОСКАН МАКС» (Свидетельство Госстандарта РФ № 2420/20-99).

12. Методика выполнения измерений массовой доли хлоридов и серы в нефти на рентгеновском флуоресцентном спектрометре «СПЕКТРОСКАН МАКС» (Свидетельство Госстандарта РФ № 2420/64-2000).

13. Методика выполнения измерений массовой доли серы и органического хлора в нефти на рентгеновском флуоресцентном спектрометре «СПЕКТРОСКАН МАКС» (Свидетельство Госстандарта РФ № 2420/128-2001).

14. Методика определения элементов в маслах и присадках на рентгеновском флуоресцентном спектрометре «СПЕКТРОСКАН МАКС» (Свидетельство Госстандарта РФ № 2420/52-2002).

15. Катализаторы. Методика рентгенофлуоресцентного определения элементов (Свидетельство Госстандарта РФ № 242/78-2003).

16. Методика определения элементов в разбавленных пробах коррозионных отложений на рентгеновском спектрометре «СПЕКТРОСКАН МАКС» (Свидетельство Госстандарта РФ № 242/173-2003).

17. Методика выполнения измерений меди, железа, серебра и титана в маслах авиадвигателей рентгеноспектральным методом (Свидетельство Госстандарта РФ от 01.07.99).

18. Методика выполнения измерений содержания железа, меди, никеля, хрома, марганца и цинка в шихте ионообменных смол АЭС методом рентгенофлуоресцентного анализа (Свидетельство Госстандарта РФ № 280/04).

19. Методика выполнения измерений массовой концентрации меди и железа в технологических водных средах методом рентгенофлуоресцентного анализа (Свидетельство Госстандарта РФ № 01.05.255/04).

20. Методика выполнения измерений массовой концентрации никеля, хрома, марганца и кобальта в водных средах АЭС и жидких радиоактивных отходах (Свидетельство Госстандарта РФ № 01.05.254/04).

21. Методика выполнения измерений содержания железа, меди, никеля, хрома, марганца и циркония в пробах природных, очищенных сточных, сточных вод и технологических сред АЭС методом рентгенофлуоресцентного анализа (Свидетельство Госстандарта РФ № 01.05.269/04).

22. Методика определения серы, фосфора, калия, кальция, кремния, хлора, марганца, железа, титана и стронция в углях методом рентгеноспектрального анализа (Свидетельство Госстандарта РФ № 242/24-2006).

### **Библиографический список**

1. Программное обеспечение для спектрометров серии СПЕКТРОСКАН. Количественный анализ: руководство пользователя. – СПб. : Спектрон, 2004. – 140 с.

2. Пуховский, А. В. Многоэлементные экстрагенты и методы в агрохимическом обследовании: концепции, принципы и перспективы / А. В. Пуховский. – М. : ЦИНАО, 2003. – 104 с. – ISBN 5-9238-0032-2.

3. Яворский, Б. М. Справочник по физике / Б. М. Яворский, А. А. Детлаф. – 3-е изд., испр. – М. : Наука, 1990. – 624 с. – ISBN 5-02-014508-4.

4. Блохин, М. А. Методы рентгеноспектральных исследований / М. А. Блохин. – М. : ГИТА, 1959. – 386 с.

5. Eugene P. Bertin. Introduction to X-Ray Spectrometric Analysis. Plenum Press, New York - London, 1978.

#### Учебное издание

#### ШИРКИН Леонид Алексеевич

### РЕНТГЕНОФЛУОРЕСЦЕНТНЫЙ АНАЛИЗ ОБЪЕКТОВ ОКРУЖАЮЩЕЙ СРЕДЫ

Учебное пособие

Подписано в печать 13.03.09. Формат 60х84/16. Усл. печ. л. 3,49. Тираж 100 экз. Заказ Издательство Владимирского государственного университета. 600000, Владимир, ул. Горького, 87.